# THE DOMESTIC PRODUCTION ACTIVITIES **DEDUCTION**

## Philip E. Harris\*

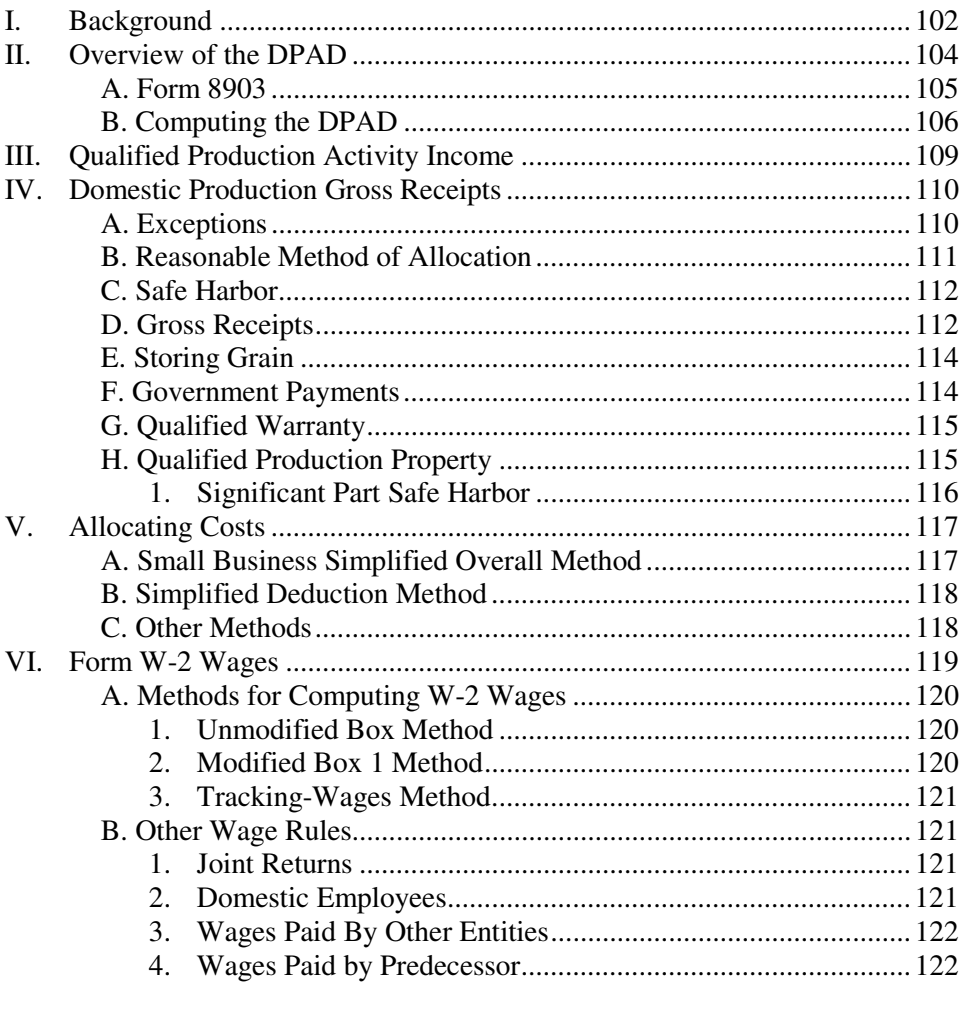

son.

Department of Agriculture and Applied Economics, University of Wisconsin-Madi- $\ast$ 

## 101

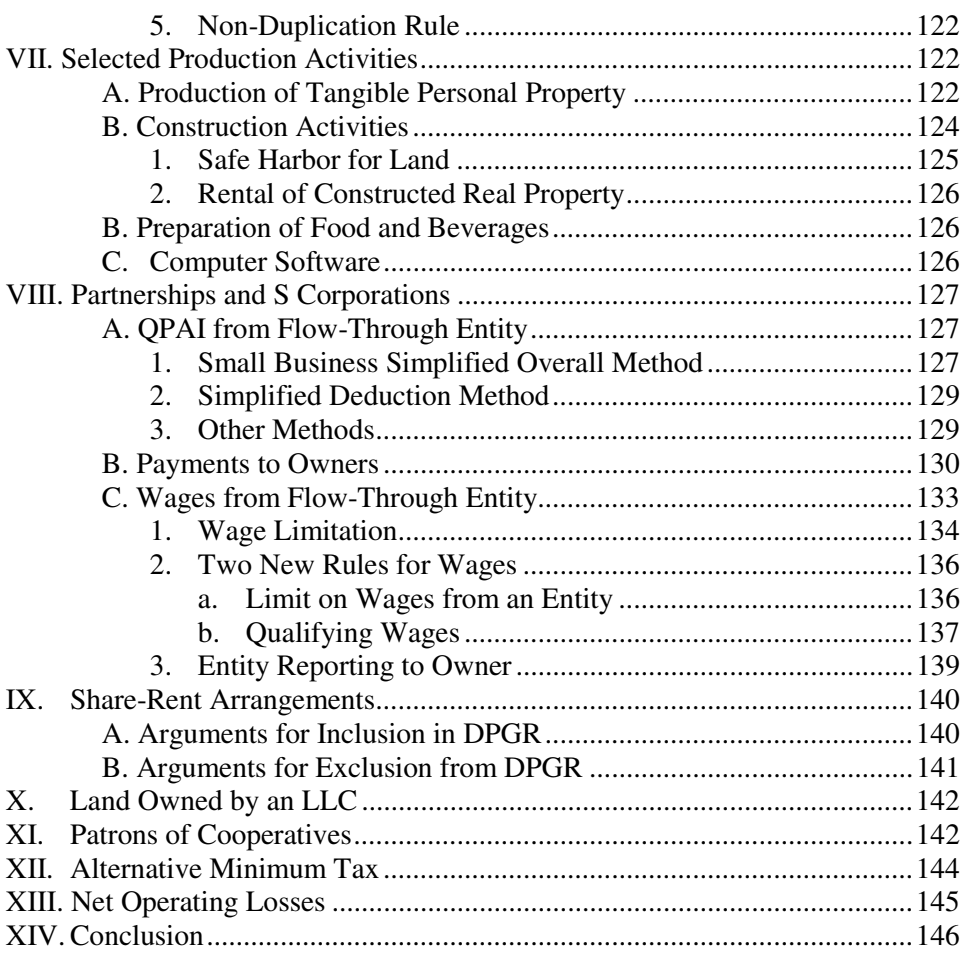

## I. BACKGROUND

Prior to its repeal by the American Jobs Creation Act of 2004,<sup>1</sup> the extraterritorial income (ETI) exclusion of I.R.C. § 114 allowed taxpayers to exclude qualifying foreign trade income from their gross income.2 Qualifying foreign trade income was determined by taking the greatest of three computed amounts

<sup>1.</sup> Pub. L. No. 108-357, § 1(a), 118 Stat. 1418 (2004).<br>2. I.R.C. § 114 (2006) (repealed by American Jobs Cre

 <sup>2.</sup> I.R.C. § 114 (2006) (repealed by American Jobs Creation Act of 2004, Pub. L. No. 108-357, § 101(a), 118 Stat. 1418, 1423).

based on foreign trading gross receipts, foreign trade income, and foreign sale and leasing income.3

The repeal is effective for transactions after December 31, 2004, with two exceptions.<sup>4</sup>

- 1. Taxpayers can claim 80% of the exclusion in 2005 and 60% of the exclusion in 2006.<sup>5</sup>
- 2. The repeal does not affect the exclusion for income attributable to transactions that were subject to a binding contract that was in effect on September 17, 2003.<sup>6</sup>

The ETI exclusion was repealed because it violated World Trade Organization agreements that prohibit countries from subsidizing exports.7 The ETI exclusion was preceded by the foreign sales corporation (FSC) provisions and the domestic international sales corporation (DISC) provisions, which were also held to be in violation of World Trade Organization agreements.<sup>8</sup>

Congress wanted to replace some of the tax benefits of the ETI exclusion and provide an incentive for U.S. producers to hire workers in the United States.<sup>9</sup> However, it had to provide those incentives in a way that did not violate the World Trade Organization agreements. The result was I.R.C. § 199.<sup>10</sup> Created by the 2004 Jobs Act, it allows certain taxpayers to claim a deduction for a percentage of their net income from qualified domestic production activities.<sup>11</sup> In effect, it gives a tax break for certain kinds of production activities carried on in the United States, but only if there are employees working in the United States.12

I.R.C. § 199 was amended by the Gulf Opportunity Zone Act of 2005 (GOZA)13 and the Tax Increase Prevention and Reconciliation Act of 2005

6*. Id.* § 101(f)(2), 118 Stat. 1418 at 1423.

9*. See id.*

10. **I.R.C.** § 199 (2006).

\_\_\_\_\_\_\_\_\_\_\_\_\_\_\_\_\_\_\_\_\_\_\_\_\_

- 11*. Id.* § 199(a).
- 12*. See* i*d.* § 199(c)(4).

 13. Gulf Opportunity Zone Act of 2005, Pub. L. No. 109-135, § 403(a)(12), 119 Stat. 2577, 2619 (2005).

 <sup>3.</sup> I.R.C. § 941(a)(1)(2006) (repealed by Pub. L. No. 108-357, Title I, § 101(b)(1), 118 Stat. 1418, 1423).

 <sup>4.</sup> Pub. L. No. 108-357, § 101(c), 118 Stat. 1418, 1423.

 <sup>5</sup>*. Id.* § 101(d)(2)(A)-(B), 118 Stat. at 1423.

 <sup>7</sup>*. Treas. Dept. Testimony on WTO Ruling in FSC Case, Hearing on the WTO Decision Regarding the Extraterritorial Income Exclusion Provisions, Before the House Comm. on Ways and Means*, 107th Cong. (2002) (statement of Barbara Angus, Int'l Tax Counsel, U.S. Dept. of the Treas.).

 <sup>8</sup>*. Id.*

(TIPRA).<sup>14</sup> Final regulations were published on June 19, 2006,<sup>15</sup> replacing the earlier proposed regulations,<sup>16</sup> and Notice 2005-14<sup>17</sup> is now effective for tax years beginning after May 31, 2006. Taxpayers can choose to apply the final regulations to tax years beginning before June 1, 2006.<sup>18</sup> Alternatively, for tax years beginning before June 1, 2006, taxpayers may rely on Notice 2005-14 or the proposed regulations, except that for tax years beginning after May 17, 2006 and before June 1, 2006, Notice 2005-14 and the proposed regulations cannot be applied in a manner that is inconsistent with the amendments made by TIPRA.<sup>19</sup>

Methods for determining wages are set out in Rev. Proc. 2006-22,<sup>20</sup> which was also published on June 5, 2006. The methods are included in a revenue procedure rather than in the final regulations so that if changes are made to Form W-2, Wage and Tax Statement, a new revenue procedure can be issued reflecting those changes more promptly than an amendment could be made to the final regulations.

The domestic production activities deduction (DPAD) may provide a significant tax benefit for taxpayers who can take advantage of its provisions. The provisions are complex and will require new bookkeeping procedures for some taxpayers. Some taxpayers may need to restructure their business arrangements to take full advantage of the DPAD.

## II. OVERVIEW OF THE DPAD

The income tax deduction is limited to employers with production activities within the United States.<sup>21</sup> For taxable years beginning in 2005 and 2006, the domestic production activities deduction (DPAD) equals the smallest of the following three amounts:

- 1. 3% of taxable income derived from a qualified production activity (QPAI)
- 2. 3% of adjusted gross income (AGI) for the tax year (taxable income for corporations), or

\_\_\_\_\_\_\_\_\_\_\_\_\_\_\_\_\_\_\_\_\_\_\_\_\_

18. Treas. Reg. § 1.199-8(i)(1) (2007).

21. I.R.C. § 199(c)(4) (2006).

 <sup>14.</sup> Tax Increase Prevention and Reconciliation Act of 2005, Pub. L. No. 109-222, § 514, 120 Stat. 345, 366 (2006).

 <sup>15.</sup> T.D. 9263, 2006-25 I.R.B. 1063.

 <sup>16</sup>*. Id.*

 <sup>17.</sup> I.R.S. Notice 2005-14, 2005-7 I.R.B. 498.

 <sup>19</sup>*. Id.*

 <sup>20.</sup> Rev. Proc. 2006-22, 2006-23 I.R.B. 1033.

- 2007] *The Domestic Production Activities Deduction* 105
	- 3. 50% of the Form W-2 wages paid by the taxpayer during the calendar year that ends in the tax year.<sup>22</sup>

Both of the 3% DPAD limits increase to 6% for taxable years beginning in 2007, 2008, and 2009, and to 9% for taxable years beginning after 2009.<sup>23</sup> Therefore, taxpayers have some time to organize their business activities in a way that maximizes the benefit of the DPAD when it is fully phased in.

Most service activities do not qualify for the DPAD. If a taxpayer is engaged exclusively in the production of qualified property within the United States and has no other sources of income, qualified production activity taxable income is likely to equal overall taxable income.

I.R.C. § 199(d)(5) provides that I.R.C. § 199 is applied by taking into account only items that are "attributable to the actual conduct of a trade or business".24

The abbreviations used in this article are also used in the regulations, other guidance from the IRS, and in other articles about the DPAD. To help readers keep track of these acronyms, they are listed in Figure 1.

Figure 1. List of Acronyms

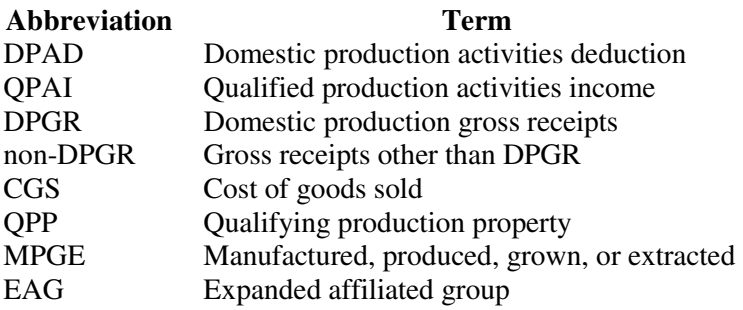

## A. *Form 8903*

Taxpayers compute their DPAD on Form 8903, Domestic Production Activities Deduction.25 Individuals include their share of the DPAD from passthrough entities, such as partnerships, LLCs taxed as partnerships and S corpora-

 <sup>22.</sup> I.R.C. § 199(a)-(b) (2007).

<sup>23.</sup> *Id.* § 199(a).<br>24. *Id.* § 199(d)(

<sup>24.</sup> *Id.* § 199(d)(5).<br>25. *See Infra* p. 9.

 <sup>25</sup>*. See Infra* p. 9.

tions, as well as proprietorships.26 Members of agricultural cooperatives also include the DPAD for their distributions from the cooperative.<sup>27</sup>

Individual taxpayers claim the DPAD as an adjustment to income on line 35 of Form 1040, U.S. Individual Income Tax Return.28 C corporations claim the DPAD on line 25 of Form 1120, U.S. Corporation Income Tax Return, or line 21 of Form 1120-A, U.S. Corporation Short-Form Income Tax Return.29 Estates and trusts are eligible for the DPAD if the income is not passed through to beneficiaries.30

## B. *Computing the DPAD*

Because the DPAD is the least of three amounts, all taxpayers have to compute the base figure for those amounts to determine their DPAD.

- 1. Form 8903 applies the rules by first comparing QPAI with the taxpayer's AGI (taxable income for corporations), and applying the 3% (for 2005 and 2006) rate to the lesser of the two. $31$
- 2. Form 8903 then compares the above result from 1 above with 50% of the Form W-2 wages and instructs the taxpayer to claim the lesser of these two figures as the DPAD.<sup>32</sup>
- 3. Form 8903 then adds to the result from 2 (above) any DPAD passed through to the taxpayer from a cooperative.<sup>33</sup>

To get an overview of the DPAD, the following example presents a set of facts that assumes an understanding of terms and concepts that are used in I.R.C. § 199 and the regulations and IRS guidance for I.R.C. § 199. Those terms and concepts are explained later in this article.

## *Example 1. Form 8903*

Joan Juniper operates a sole proprietorship. In 2006 she did not elect to use either of the simplified methods of allocating expenses. From her records, she computed the amounts for the items shown in Figure 2.

 26*. Id.* 27*. Id.* 28*. Id.* 29*. Id.* 30*. Id.* 31*. Id.* (lines 8-11). 32*. Id.* (lines 12-15). 33. *Id.* (lines 16-17).

## Figure 2. Joan's Sole Proprietorship

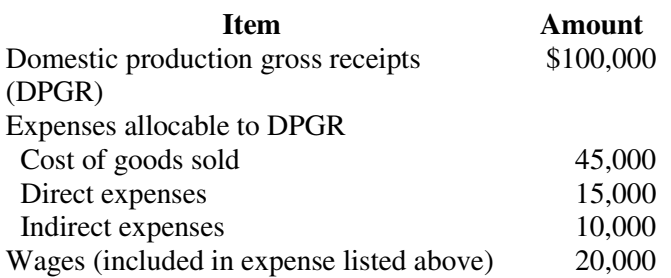

Joan was a member of an LLC that is taxed as a partnership. It reported \$35,000 as her share of QPAI and \$2,000 as her share of wages. Joan was also a member of an agricultural cooperative that reported \$600 as her share of the cooperative's DPAD. Joan's adjusted gross income for 2006 was \$70,000. The calculation of her \$2,550 DPAD is shown on Form 8903 in Figure 3.

## Figure 3. Form 8903 for Joan Juniper

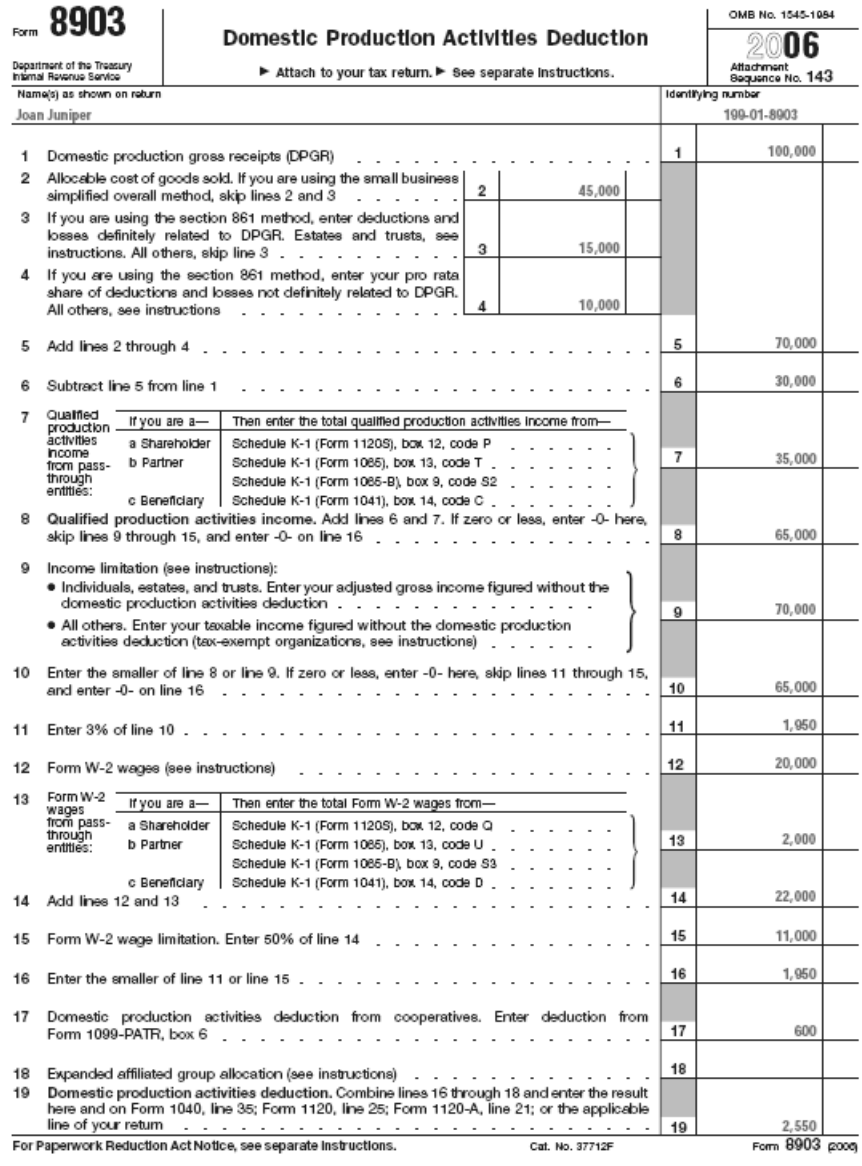

The following discussion provides details about the meaning of the terms used in the rules for calculating the DPAD.

III. QUALIFIED PRODUCTION ACTIVITY INCOME

I.R.C. § 199(c)(1) defines qualified production activity income (QPAI) as domestic production gross receipts (DPGR) reduced by:

- 1. The cost of goods sold (CGS) allocable to DPGR
- 2. Other deductions, expenses and losses directly allocable to DPGR, and
- 3. Indirect deductions, expenses and losses allocable to DPGR.<sup>34</sup>

I.R.C. § 199(c)(3) provides special rules for determining costs in computing QPAI. Under these special rules, any item or service brought into the United States is treated as acquired by purchase, and its cost is treated as not less than the item's value immediately after it enters the United States.<sup>35</sup> "A similar rule [applies] in determining the adjusted basis of leased or rented property [where] the lease or rental gives rise to [DPGR].<sup>36</sup> If the property has been exported by the taxpayer for further manufacture, the increase in cost or adjusted basis must "not exceed the difference between the value of the property when exported and [its] value . . . when brought back into the United States after the further manufacture."37

Notice 2005-14 required QPAI to be determined on an item-by-item basis, rather than on a "division-by-division, a product line-by-product line, or a transaction-by-transaction basis."38 That meant the taxpayer had to allocate gross receipts and expenses among each item it produced. The taxpayer's QPAI was the sum of the QPAI "derived by the taxpayer from each item", and "QPAI from each item [could] be positive or negative."39 The final regulations omit this requirement.40 Therefore, taxpayers are not required to allocate receipts and expenses among different qualifying items. If an expense is incurred for more than one qualifying item, that expense can be deducted from the taxpayer's DPGR without allocating it among the qualifying items.

The final regulations require the test of whether receipts are DPGR to be applied on an item-by-item basis.<sup>41</sup> An "item" is an identifiable unit, such as a barrel of oil, a toy car, or a television set produced by the taxpayer.<sup>42</sup> When the taxpayer manufactures a component of a finished product, the "item" is the com-

- 41. Treas. Reg. § 1.199-3(d)(1) (2007).
- 42. *See* i*d.* § 1.199-3(d)(i).

 <sup>34.</sup> I.R.C. § 199(c)(1) (2007).

 <sup>35.</sup> *Id.* § 199(c)(3)(A).

 <sup>36.</sup> *Id.*

 <sup>37.</sup> *Id.* § 199(c)(3)(B).

 <sup>38.</sup> I.R.S. Notice 2005-14, 2005-7 I.R.B. 498, 504.

 <sup>39.</sup> *Id.*

 <sup>40.</sup> *See* Treas. Reg. § 1.199-3 (2007).

ponent.43 When qualifying items produced by the taxpayer are sold in conjunction with other products or services, the DPGR relating to qualifying items must be separated from the gross receipts of non-qualifying items.<sup>44</sup>

## IV. DOMESTIC PRODUCTION GROSS RECEIPTS

I.R.C. § 199(a)(1)(A) defines DPGR as gross receipts under the taxpayer's usual method of accounting from three sources:

- 1. Leasing, renting, selling, exchanging, or otherwise disposing of:
	- a. Tangible personal property, computer software, or sound recordings, if they are manufactured, produced, grown or extracted (MPGE) in whole or significant part in the United States. I.R.C.  $\S$  199(c)(4) defines this as qualified production property (QPP).<sup>45</sup>
	- b. Films that are not sexually explicit<sup>46</sup>, if at least 50% of the total compensation for production is compensation for specified production services performed in the United States.47
	- c. Electricity, natural gas, or potable water produced by the taxpayer in the United States.<sup>48</sup>
- 2. Constructing or substantially renovating real property in the United States, including residential and commercial buildings and infrastructure such as "roads, power lines, water systems, and communications facilities".<sup>49</sup>
- 3. Performing engineering and architectural services in the United States that relate to construction of real property.50

## A. *Exceptions*

I.R.C.  $\S$  199(c)(4)(B) excludes from DPGR gross receipts from the following activities:

199).

\_\_\_\_\_\_\_\_\_\_\_\_\_\_\_\_\_\_\_\_\_\_\_\_\_ 43. *Id.* § 1.199-3(d)(ii).

 <sup>44.</sup> *Id.* § 1.199-3(i)

 <sup>45.</sup> *See id.* § 1.199-3(j) (defining qualifying production property as it relates to I.R.C. §

<sup>46.</sup> See id. § 1.199-3(k)(6)(i) (further defining a qualified film).<br>47. **I.R.C.** § 199(c)(6) (2007).

I.R.C. § 199(c)(6) (2007).

 <sup>48.</sup> *Id.* § 199(c)(4)(A)(i)(III).

 <sup>49.</sup> *Id.* § 199(c)(4)(A)(ii); Treas. Reg. § 1.199-3(m)(4) (2007) (providing the statutory definition of infrastructure).

<sup>50.</sup> I.R.C. § 199(c)(4)(A)(iii) (2007).

- The sale of food and beverages prepared by the taxpayer at a retail establishment, and
- Transmission or distribution of electricity, natural gas, or potable water. $51$

I.R.C. § 199(c)(7) excludes from DPGR gross receipts from leasing, licensing, or renting property to a related party.52 For purposes of this provision, related parties are defined as:

- Corporations that are members of a controlled group
- Other trades or businesses that are under common control and
- Members of an affiliated service group.<sup>53</sup>

### B. *Reasonable Method of Allocation*

A taxpayer's method for determining DPGR and non-DPGR must be a reasonable method that accurately identifies the gross receipts derived from activities described in I.R.C.  $\S$  199 $(c)(4)$  based on all of the information available to the taxpayer to substantiate the allocation.<sup>54</sup> The final regulations do not mandate a single method of determining DPGR.55 Most taxpayers can use any reasonable method that accurately identifies the source of gross receipts based on the information available to substantiate the allocation. However, a taxpayer who uses a specific identification method for any other purpose, or who has information readily available to use a specific identification method, generally is required to use that method to determine DPGR.<sup>56</sup>

Factors taken into consideration [by the IRS] in determining whether a taxpayer's method is reasonable include:

- 1. Whether the taxpayer uses the most accurate information available
- 2. The relationship between the gross receipts and the method used
- 3. The accuracy of the method chosen as compared with other possible methods
- 4. Whether the method is used by the taxpayer for internal management or other business purposes
- 5. Whether the method is used for other Federal, or state income tax purposes
- 6. The time, burden, and cost of using various methods, and

- 53. *Id.* §§ 52(a)-(b), 199(c)(7)(B), 414(m).
- 54. Treas. Reg. § 1.199-3(d)(1) (2007).
- 55. *See* Treas. Reg. § 1.199-3 (2007).
- 56. Treas. Reg. § 1.199-1(d)(2) (2006).

 <sup>51.</sup> *Id.* § 199(c)(4)(B)(i)-(ii).

 <sup>52.</sup> *Id.* § 199(c)(7)(A).

- 112 *Drake Journal of Agricultural Law* [Vol. 12
	- 7. Whether the taxpayer applies the method consistently from year to year.<sup>57</sup>

## *Example 2. Information for Source of Gross Receipts*

Widget Manufacturing, Inc. (WMI) has a production plant in Texas. It produces parts for widgets in plants located in the United States and in Mexico. WMI treats each plant as a profit center and therefore accounts for the cost and value of parts produced in each of its plants. Therefore, it must use that same method to allocate its gross receipts between the United States and Mexico for calculating DPGR.

## C. *Safe Harbor*

A safe harbor permits a taxpayer with less than 5% of total gross receipts from items other than DPGR to treat all gross receipts as DPGR, with no required allocation.58 By allowing all gross receipts to be treated as DPGR, the safe harbor also allows all expenses to be allocated to DPGR. That eliminates the need to allocate expenses between DPGR and non-DPGR.

## *Example 3. 5% Safe Harbor*

Paul Producer sells fresh produce to restaurants on credit and charges late fees and interest on overdue payments. The interest and late fees are not DPGR, but they may be treated as DPGR if, together with any other non-DPGR, they are collectively less than 5% of his total gross receipts. He can also treat all of his business expenses as allocable to DPGR.

Similarly, if less than 5% of the taxpayer's gross receipts are from items that are DPGR, the taxpayer can treat all of its gross receipts as being from items that are not DPGR.59

### D. *Gross Receipts*

Treas. Reg. § 1.199-3(c) states that "gross receipts include interest . . ., dividends, rents, royalties, and annuities, regardless of whether the amounts are derived in the ordinary course of the taxpayer's trade or business."<sup>60</sup> That rule implies that an individual includes all income reported on Schedule B (Form 1040) in gross receipts for purposes of the 5% safe harbor test. However, Treas.

 <sup>57.</sup> *Id.*

 <sup>58.</sup> *Id.* § 1.199-1(d)(3)(i).

 <sup>59.</sup> *Id.* § 1.199-1(d)(3)(ii).

 <sup>60.</sup> Treas. Reg. § 1.199-3(c) (2007).

Reg.  $\S 1.199-8(c)(2)$  states that the final regulations are applied by taking into account only items that are attributable to a trade or business, including items allocated from a pass-through entity that is engaged in a trade or business.<sup>61</sup> The final regulation also states that compensation received by an individual for services as an employee are not included in gross receipts for computing QPAI.62 Therefore, interest, dividends, rents, royalties and annuities are included only if they are received in the course of operating a business. Wages received by the taxpayer and his or her spouse are not included in gross receipts.<sup>63</sup> Although Notice  $2005-14^{64}$  and the proposed regulations<sup>65</sup> do not explicitly state that wages are not included, they both cite I.R.C. § 199(d)(5), which states that I.R.C. § 199 is applied by taking into account only items that are attributable to the actual conduct of a trade or business.<sup>66</sup> Therefore, taxpayers who rely on Notice 2005-14 or the proposed regulations for their 2005 or 2006 tax year are likely to be held to the rule that excludes interest, dividends, rents, royalties, and annuities that are not attributable to a trade or business as well as wages from gross receipts.

Excluding interest, dividends, rents, royalties, and annuities that are not attributable to a trade or business, as well as wages from gross receipts, is significant because it affects the allocation of expenses to DPGR. If one of the simplified methods of allocating costs is used to compute  $QPAI, <sup>67</sup>$  then including interest, dividends, rents, royalties, and annuities that are not attributable to a trade or business, as well as wages in gross receipts, will increase the denominator of the fraction that is used to allocate expenses to DPGR. That increase in the denominator will decrease expenses allocated to DPGR, and therefore increase QPAI.

## *Example 4. Effect of Gross Receipts*

\_\_\_\_\_\_\_\_\_\_\_\_\_\_\_\_\_\_\_\_\_\_\_\_\_

Amanda Reckonwith has \$400,000 of gross receipts from her farming business in 2006, of which \$100,000 is non-DPGR, so she does not qualify for the 5% safe harbor that would allow her to treat all of her gross receipts as DPGR and all of her expenses as allocable to DPGR. Her business expenses for 2006 are \$300,000. She also has \$50,000 of interest income and \$50,000 of dividend income that she reports on Schedule B (Form 1040).

 <sup>61.</sup> Treas. Reg. § 1.199-8(c)(2) (2007).

 <sup>62.</sup> *Id.*

 <sup>63.</sup> *See* I.R.S., *Publication 225: Farmer's Tax Guide* 87 (2006) (see discussion of Form 8903 in Chapter 16).

 <sup>64.</sup> I.R.S. Notice 2005-14, 2005-7 I.R.B. 498.

 <sup>65.</sup> REG-105847-2005-47 I.R.B. 987, 989.

 <sup>66.</sup> I.R.C. § 199(d)(5) (2007).

 <sup>67.</sup> *See* discussion *infra* Part V: Allocating Costs.

If Amanda follows the final regulations and uses the small business simplified overall method of allocating expenses to DPGR, she would allocate  $$300,000 \times ($300,000 \div $400,000) = $225,000$  of expenses to DPGR, which gives her \$75,000 (\$300,000 - \$225,000) of QPAI.

If Amanda chooses to apply the proposed regulations to compute her 2006 DPAD, and takes the position that the proposed regulations allow her to include her interest and dividend income in gross receipts, then the small business simplified overall method allows her to allocate \$300,000 x (\$300,000 ÷ \$500,000) = \$180,000 of expenses to DPRG, which gives her \$120,000 (\$300,000 - \$180,000) of QPAI.

## E. *Storing Grain*

Receipts from storing grain are DPGR, whether or not the taxpayer produced the grain, if the taxpayer owned the grain at the time it was stored.<sup>68</sup>

## *Example 5. Storing Grain*

A, B, and C are unrelated persons and are not cooperatives . . . [under subchapter T of the Internal Revenue Code.] B grows agricultural products in the United States and sells them to A, who owns agricultural storage bins in the United States. A stores the agricultural products and has the benefits and burdens of ownership . . . of the agricultural products while they are being stored. A sells the agricultural products to C, who processes them into refined agricultural products in the United States. The gross receipts from A's, B's, and C's activities are DPGR from the MPGE of  $QPP<sup>69</sup>$ 

### F. *Government Payments*

## Treas. Reg. § 1.199-3(i)(1)(iii) states:

The proceeds from business interruption insurance, governmental subsidies, and governmental payments not to produce are treated as gross receipts derived from the lease, rental, license, sale, exchange, or other disposition to the extent that they are substitutes for gross receipts that would qualify as  $DPGR.<sup>70</sup>$ 

Therefore, government payments to farmers that replace sales proceeds from commodities are DPGR.

 <sup>68.</sup> *See* Treas. Reg. § 1.199-3(e)(5), Example 1 (2006).

 <sup>69.</sup> *Id.*

Id. § 1.199-3(i)(1)(iii).

#### *Example 6. Government Payment*

Red Durham applied for a loan deficiency payment for his corn crop when the Commodity Credit Corporation loan rate was \$1.83 and the posted county rate was \$1.71. He received a \$12,000 payment (\$0.12 per bushel x 100,000 bushels). The \$12,000 payment is included in Red's DPGR.

Other government payments to farmers that appear to qualify as DPGR include direct payments under the 2002 Farm Bill, marketing loan gains, and countercyclical payments. Crop and revenue insurance indemnities also qualify as DPGR. However, government cost-sharing payments, stewardship, and incentive payments made under soil, water, and other conservation programs are not directly related to production and probably do not qualify as DPGR.

## G. *Qualified Warranty*

Gross receipts from a qualified warranty can be included in DPGR.<sup>71</sup> A qualified warranty must be provided as part of the sale of qualified property without a separate charge.<sup>72</sup> It cannot be separately offered or separately bargained for.73 If customers can purchase the property without the warranty, the amount paid for the warranty is not DPGR.74

## H. *Qualified Production Property*

Receipts must be from the lease, rental, license, sale, exchange, or other disposition of qualified production property (QPP) that is manufactured, produced, grown or extracted (MPGE) in whole or in significant part in the United States to qualify as DPGR.<sup>75</sup> QPP includes tangible personal property other than land.<sup>76</sup> MPGE "includes storage, handling, or other processing activities (other than transportation activities) within the United States related to the sale, exchange, or other disposition of agricultural products, provided the products are consumed in connection with or incorporated into the MPGE of QPP, whether or not by the taxpayer."77

Property may be tangible personal property for purposes of I.R.C. § 199 even though it is considered a fixture and therefore real property under state

75. *Id.* § 1.199-3(a)(1)(i).

 <sup>71.</sup> *Id.* § 1.199-3(i)(4)(i)(B)(1).

<sup>72.</sup> *Id.* § 1.199-3(i)(4)(i)(B)(1)(i).

<sup>73.</sup> *Id.* § 1.199-3(i)(4)(i)(B)(1)(ii).

 <sup>74.</sup> *Id.*

 <sup>76.</sup> *Id.* § 1.199-3(j)(2)(i).

 <sup>77.</sup> *Id.* § 1.199-3(e)(1).

law.<sup>78</sup> Property that is in the nature of machinery is tangible personal property even if it is contained in or attached to a building.<sup>79</sup>

## 1. *Significant Part Safe Harbor*

Treas. Reg. §  $1.199-3(g)(3)$  provides a safe harbor for meeting the requirement that property be MPGE "in whole or in significant part" by the taxpayer in the United States.<sup>80</sup>

"A taxpayer [is] treated as having MPGE QPP in whole or in significant part within the United States" if the taxpayer's direct labor and overhead costs incurred "to MPGE the QPP within the United States account for 20 percent or more of the taxpayer's CGS of the QPP."81 For a transaction without CGS (for example, a lease, rental, or license) the direct labor and overhead costs must account for 20% or more of the taxpayer's unadjusted depreciable basis in the QPP.82

Overhead for taxpayers subject to I.R.C. § 263A is all costs required to be capitalized under I.R.C. § 263A excluding direct cost of materials and direct labor costs.<sup>83</sup>

For taxpayers not subject to [I.R.C.] section 263A, overhead may be computed using any reasonable method that is satisfactory to the Secretary [of the Treasury], based on all of the facts and circumstances, but it may not include any… amount… that would not be required to be capitalized under [I.R.C.] section 263A if the taxpayer were subject to [I.R.C.] section 263A.<sup>84</sup>

## *Example 7. 20% Safe Harbor*

Joy Chopper buys luxury cars and makes them into stretch limousines by reinforcing and extending the frame and body. She pays \$80,000 for a car and \$20,000 for labor and overhead to turn it into a stretched automobile. The proceeds from the sale of the car are included in DPGR because 20% of the \$100,000 total cost of the car is attributable to Joy's direct costs of labor and overhead.

79. *Id.* § 1.199-3(j)(2)(i).

- 80. *Id.* § 1.199-3(g)(3)(i).
- 81. *Id.*
- 82. *Id.*
- 83. *Id.*
- 84. *Id.*

 <sup>78.</sup> *See id.* § 1.199-3(j)(2)(ii), (m)(1)(i).

### V. ALLOCATING COSTS

To compute QPAI, a taxpayer must subtract CGS and other expenses that are attributable to DPGR from the amount of DPGR.<sup>85</sup> The final regulations provide three methods for making this allocation.<sup>86</sup> Two simplified methods are available only to taxpayers who meet the threshold requirements. $87$  The third is a more exact method of allocating each item of CGS and other expenses to DPGR only if that item was incurred for a product that creates DPGR.<sup>88</sup> This method can be used by any taxpayer.<sup>89</sup>

## A. *Small Business Simplified Overall Method*

Under this method, CGS and deductions can be ratably apportioned between DPGR and other receipts based on relative gross receipts.<sup>90</sup> Qualifying taxpayers are:

- A taxpayer that has average annual gross receipts . . . of \$5,000,000 or less;
- A taxpayer that is engaged in the trade or business of farming that is not required to use the accrual method of accounting under [I.R.C.] section 447; or
- A taxpayer that is eligible to use the cash method as provided in Rev. Proc. 2002-28, (2002-1 C.B. 815) (that is, certain taxpayers with average annual gross receipts of \$10,000,000 or less that are not prohibited from using the cash method under [I.R.C.] section 448, including partnerships, S corporations, C corporations, or individuals).<sup>91</sup>

#### *Example 8. Small Business Simplified Overall Method*

Larry Clean manufactures shower stall inserts and has a crew of workers who installs them in homes and rental properties. In addition to the shower stalls that his crews install, he sells the stalls to other contractors and homeowners who install them.

Because his installation service is sold separately, his gross receipts from installing the inserts is not included in his DPGR. In 2006, he had \$3,000,000 in gross receipts from the sale of shower inserts and \$1,000,000 in gross receipts

\_\_\_\_\_\_\_\_\_\_\_\_\_\_\_\_\_\_\_\_\_\_\_\_\_

87. *Id.* § 1.199-4(e)(1)-(2), (f)(1)-(2).

- 89*. See* Treas. Reg*.* § 1.199-4(c)(1) (2007).
- 90. *Id.* § 1.199-4(f).<br>91. *Id.* § 1.199-4(f)(
- *Id.* § 1.199-4(f)(2)(i)-(iii).

 <sup>85.</sup> Treas. Reg. § 1.199-4(a) (2007).

 <sup>86.</sup> *See id.* § 1.199-4(d)-(f)

 <sup>88.</sup> *Id.* § 1.199-4(c)(1), (d); *see also* I.R.C. § 861 (2007) (describing items of gross income treated as income from sources within the United States).

from the installation of inserts. His CGS for 2006 was \$2,400,000 and his other expenses were \$1,200,000.

Larry qualifies for the small business overall simplified method of allocating CGS and other expenses because his gross receipts are \$5,000,000 or less. Therefore, he can allocate \$1,800,000 of his CGS and \$900,000 of his other expenses to DPGR, as shown in Figure 4.

## Figure 4. Small Business Overall Simplified Method

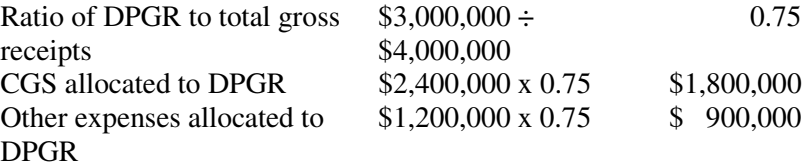

Note that the impact of this allocation method is that a portion of Larry's CGS is allocated away from DPGR. Accordingly, his QPAI is higher than if he were required to allocate all of his CGS to his product.

## B. *Simplified Deduction Method*

Deductions (but not CGS) can be ratably apportioned between DPGR and other receipts based on relative gross receipts.<sup>92</sup> Qualifying taxpayers are:

- A taxpayer with average annual gross receipts of  $$100,000,000$  or less;<sup>93</sup>
- A taxpayer that has assets that are  $$10,000,000$  or less.<sup>94</sup>

## C. *Other Methods*

Treas. Reg. § 1.199-4(b)(2)(i) allows taxpayers to use any reasonable method of allocating CGS between DPGR and other gross receipts.<sup>95</sup> Any taxpayer can use this method.<sup>96</sup>

Treas. Reg.  $\S 1.199-4(c)(1)$  requires taxpayers who do not qualify for the small business simplified overall method or the simplified deduction method to

\_\_\_\_\_\_\_\_\_\_\_\_\_\_\_\_\_\_\_\_\_\_\_\_\_ 92. *Id.* § 1.199-4(e)(1).

 <sup>93.</sup> *Id.* § 1.199-4(e)(2)(i).

<sup>94.</sup> *Id.* § 1.199-4(e)(2)(ii).<br>95. *Id.* § 1.199-4(b)(2).

<sup>95.</sup> *Id.* § 1.199-4(b)(2).<br>96. *See id.* § 1.199-4.

<sup>96</sup>*. See id.* § 1.199-4.

allocate other expenses using the method set out in I.R.C.  $\S$  861.97 I.R.C.  $\S$  861 is primarily used by taxpayers with international operations to allocate income between United States and other sources. Any taxpayer can choose to use this method for allocating expenses to DPGR under I.R.C. § 199.98

## VI. FORM W-2 WAGES

For some taxpayers, the 50% of wages paid limitation is a significant limit on the DPAD. I.R.C. § 199(b)(2)(A) defines W-2 wages as amounts paid by the taxpayer during the year that are any of the following:

- Wages subject to income tax withholding;<sup>99</sup>
- Elective deferrals, such as employer contributions to  $401(k)$ plans, SEPs,  $403(b)$  plans, or SIMPLEs;<sup>100</sup>
- Compensation deferred under I.R.C. § 457;<sup>101</sup>
- For taxable years beginning after December 31, 2005, the amount of designated Roth contributions.<sup>102</sup>

I.R.C. § 199(b)(2)(C) adds a requirement that wage amounts be reported to the Social Security Administration on or before 60 days after the due date of Form W-2 to qualify for the DPAD.<sup>103</sup>

For fiscal year taxpayers, the wage limit is computed using the wages reported on Forms W-2 for the calendar year ending on December 31 during the taxpayer's fiscal year.104

For tax years beginning after May 17, 2006, only the wages allocable to DPGR are qualified wages for the 50% of wages limitation.<sup>105</sup> Rev. Proc. 2006-47106 explains how to calculate W-2 wages that are subject to this new rule. The revenue procedure is effective for tax years beginning after October 19, 2006.<sup>107</sup> Taxpayers can choose to apply the revenue procedure to tax years beginning after May 17, 2006 and before October 19, 2006.<sup>108</sup>

102. I.R.C. § 402A(a)(1)(2006).

\_\_\_\_\_\_\_\_\_\_\_\_\_\_\_\_\_\_\_\_\_\_\_\_\_ 97. *Id.* § 1.199-4(c)(1).

 <sup>98.</sup> *See* I.R.C. § 199(c)(2) (2007) (stating that the taxpayer will allocate according to the allocation methods prescribed in the regulations by the Secretary of the Treasury).

 <sup>99.</sup> *See id.* § 199(b)(2)(A).

 <sup>100.</sup> *See* I.R.C. § 402(g)(3) (2006).

<sup>101.</sup> **I.R.C.** § 3401(a)(12)(E) (2006).

<sup>103.</sup> I.R.C. § 199(b)(2)(C) (2007).

 <sup>104.</sup> *Id.* § 199(b)(2)(A).

 <sup>105.</sup> *Id.* § 199(b)(2)(B).

 <sup>106.</sup> Rev. Proc. 2006-47, 2006-45 I.R.B. 869.

 <sup>107.</sup> *Id.* at 872.

 <sup>108.</sup> *Id.*

A. *Methods for Computing W-2 Wages* 

Because no single box on Form W-2 satisfies the definition of W-2 wages under I.R.C. § 199(b)(2), Rev. Proc. 2006-22<sup>109</sup> provides three options for calculating W-2 wages for purposes of I.R.C. § 199. The first option is a simplified calculation, while the other two provide greater accuracy.110

## 1. *Unmodified Box Method*

An employer may use the lesser of the total entries in box 1 or in box 5 of all Forms W-2 filed with the Social Security Administration.<sup>111</sup>

## 2*. Modified Box 1 Method*

An employer may modify the amounts reported in box 1 of the Forms W-2 as follows:

- By subtracting both amounts that are not subject to federal income tax withholding and amounts that are treated as wages under I.R.C. § 3402(o).112 Amounts treated as wages under I.R.C. § 3402(o) include the following:
	- a. Supplemental unemployment compensation benefits paid under a plan because of the employee's involuntary separation from employment due to a reduction in workforce or other similar condition:<sup>113</sup>
	- b. Pension or annuity payments for which a withholding request is in effect;<sup>114</sup>
	- c. Sick pay benefits paid under a plan to which the employer is a party in lieu of remuneration for any period the employee is temporarily absent from work on account of sickness or personal injury and, at the time the payment is made, a withholding request is in effect.<sup>115</sup>
- Adding elective deferrals under I.R.C.  $\S 402(g)(3)$  and compensation deferred under I.R.C. § 457, which are reported in box 12 of Form W-2 with codes D (an I.R.C.  $\S$  401(k) arrangement], E [an I.R.C.  $\S$  403(b) ar-

<sup>109.</sup> I.R.C. § 199(b)(2); Rev. Proc. 2006-22, 2006-23 I.R.B. 1033, 1034.<br>110. Rev. Proc. 2006-22, 2006-23 I.R.B. 1033, 1034-35.

<sup>110.</sup> Rev. Proc. 2006-22, 2006-23 I.R.B. 1033, 1034-35.<br>111. *Id.* at 1035.

*Id.* at 1035.

 <sup>112.</sup> *Id.* at 1035.

<sup>113.</sup> I.R.C. § 3402(o)(2)(A), (o)(4) (2006).

<sup>114.</sup> *Id.* § 3402(o)(2)(B).<br>115. *Id.* § 3402(o)(2)(C)-

Id. § 3402(o)(2)(C)-(o)(4).

rangement], F [an I.R.C. § 408(k)(6) salary reduction SEP], G [an I.R.C. § 457(b) arrangement], and S [an I.R.C. § 408(p) SIMPLE].116

## 3. *Tracking-Wages Method*

An employer may track the actual amount of wages subject to federal income tax withholding and then modify it by:

- Subtracting supplemental unemployment compensation benefits paid under a plan because of the employee's involuntary separation from employment due to a reduction in workforce or other similar condition, and
- Adding elective deferrals under I.R.C.  $\S$  402(g)(3) and compensation deferred under I.R.C. § 457,which are reported in box 12 of Form W-2 with codes D [an I.R.C. § 401(k) arrangement], E [an I.R.C. § 403(b) arrangement], F [an I.R.C. § 408(k)(6) salary reduction SEP], G [an I.R.C.  $\S$  457(b) arrangement], and S [to an I.R.C.  $\S$  408(p) SIMPLE].<sup>117</sup>

## B. *Other Wage Rules*

## 1. *Joint Returns*

Married individuals who file a joint return are treated as one taxpayer for purposes of determining the Form W-2 wages they paid.<sup>118</sup> Therefore, an individual filing as part of a joint return may take qualifying wages paid to employees of his or her spouse into account in determining the amount of Form W-2 wages.119 The wages must be paid in a trade or business of the spouse, and they must meet the other requirements of the final regulations.<sup>120</sup> But if the taxpayer and spouse file separate returns, the taxpayer may not use wages paid by his or her spouse in determining a DPAD because the couple is not considered one taxpayer.<sup>121</sup>

## 2. *Domestic Employees*

Payments to employees for domestic services in the taxpayer's private home are not attributable as actual conduct of a trade or business of the tax-

<sup>116.</sup> Rev. Proc. 2006-22, 2006-23 I.R.B. 1033, 1034-35.<br>117. *Id.* at 1035.

*Id.* at 1035.

 <sup>118.</sup> Treas. Reg. § 1.199-2(a)(4) (2007).

 <sup>119.</sup> *Id.*

 <sup>120.</sup> *Id.*

 <sup>121.</sup> *Id.*

payer.122 Accordingly, they are not included in Form W-2 wages for purposes of I.R.C. § 199(b)(2). $123$ 

## 3. *Wages Paid By Other Entities*

A taxpayer may take into account wages paid and reported by other entities to the taxpayer's employees for employment by the taxpayer.124 This rule lets a taxpayer take into account wages paid by agents acting on behalf of the taxpayer that are included on Forms W-2 issued by the agent.

## 4. *Wages Paid by Predecessor*

If a taxpayer (the successor employer) acquires the major portion of a trade or business or the major portion of a separate unit of a trade or business from another taxpayer (the predecessor employer), the successor may not take into account wages paid to the predecessor employer's common-law employees for services rendered to the predecessor employer, even if those wages are reported on Forms W-2 furnished by the successor.<sup>125</sup>

## 5. *Non-Duplication Rule*

The non-duplication rule provides that amounts that are treated as Form W-2 wages for any tax year may not be treated as Form W-2 wages for any other tax year.126 Thus, an amount of nonqualified deferred compensation that is treated as Form W-2 wages under the Unmodified Box Method for one year may not be treated as Form W-2 wages in any other tax year.

## VII. SELECTED PRODUCTION ACTIVITIES

## A. *Production of Tangible Personal Property*

Taxable income derived from the manufacture, production, growth, or extraction of tangible personal property is determined by subtracting the allocable costs and deductions from the taxpayer's gross receipts derived from the lease, rental, license, sale, exchange, or other disposition of tangible personal

\_\_\_\_\_\_\_\_\_\_\_\_\_\_\_\_\_\_\_\_\_\_\_\_\_

126. *Id.* § 1.199-2(d).

 <sup>122.</sup> T.D. 9263, 2006-25 I.R.B. 1063, 1066.

 <sup>123.</sup> *Id.*

<sup>124.</sup> Treas. Reg. § 1.199-2(a)(2) (2007).<br>125. Id. § 1.199-2(c).

Id. § 1.199-2(c).

property manufactured, produced, grown, or extracted by the taxpayer in whole or in significant part within the United States.<sup>127</sup>

Property is treated as manufactured by the taxpayer in significant part in the United States if, based on all facts and circumstances, either of the following is true: (1) The activity performed by the taxpayer in the United States is substantial in nature;<sup>128</sup> or  $(2)$ 

The direct labor and overhead of such taxpayer to MPGE the QPP within the United States account for 20 percent or more of the taxpayer's CGS of the QPP, or in a transaction without CGS (for example, a lease, rental, or license) account for 20 percent or more of the taxpayer's unadjusted depreciable basis (as defined in Treas. Reg. § 1.199-3(g)(3)(ii)) in the QPP.<sup>129</sup>

Treas. Reg.  $\S 1.199-3(e)(4)$  requires a taxpayer to be consistent in their application of the I.R.C. § 199 rules and the I.R.C. § 263A rules that require preproduction expenses to be capitalized.130 That means a taxpayer cannot claim to be a producer for purposes of the DPAD, but not a producer for purposes of the I.R.C. § 263A capitalization rules.

## *Example 9. Percentage Test Met*

Manny Factor purchases parts and materials (including a motor) for \$75 and incurs \$25 in labor costs at his factory in the United States to fabricate a plastic car body and assemble a toy car. He also incurs packaging, selling, and other costs of \$2. The toy sells for \$112 in 2006.

The toy is treated as manufactured by Manny because his labor costs  $(\$25)$  are more than 20% of his \$100 total cost for the toy car  $(\$75 + \$25)$ . The \$2 cost incurred for packaging, selling, and other costs is excluded from the DPAD calculation. His profit on the car is  $$10$  (\$112 minus (\$100 + \$2). This is his qualified production activities income (QPAI) for the car.

Manny's I.R.C. § 199 DPAD for each of the toys is 3% of the \$10 QPAI from the toy car, or  $30¢$  per car.

If one taxpayer performs manufacturing activities for another (custom or contract manufacturing), only the one who has the benefits and burdens of ownership during the manufacturing process is treated as the manufacturer.<sup>131</sup> As a result, only one of them is entitled to the DPAD for the same manufacture of tangible personal property. This rule applies even if the customer exercises direct supervision and control over the activities of the contractor, or is treated as a \_\_\_\_\_\_\_\_\_\_\_\_\_\_\_\_\_\_\_\_\_\_\_\_\_

 <sup>127.</sup> *See* Treas. Reg. § 1.199-3(a) (2007).

 <sup>128.</sup> *Id.* § 1.199-3(g)(2).

 <sup>129.</sup> *Id.* § 1.199-3(g)(3)(i).

 <sup>130.</sup> *Id.* § 1.199-3(e)(4).

 <sup>131.</sup> *Id.* § 1.199-3(e)(1), (f)(1).

producer of the property pursuant to I.R.C.  $\S 263A(g)(2)$  for any other reason.<sup>132</sup> If a contractor does not have the benefits and burdens of owning the property under federal income tax principles during the period the qualifying activity occurs, the contractor is more appropriately viewed as performing a service for the customer.<sup>133</sup>

## B. *Construction Activities*

Qualifying construction activities include construction and substantial renovation of real property, including residential and commercial buildings, and infrastructure, such as roads, power lines, water systems, and communications facilities, but only if they are performed in connection with other activities that constitute the erection or substantial renovation of real property.134

Gross receipts for construction activities are not required to be derived from a lease, rental, license, sale, exchange, or other disposition of the property.135 As a result, a taxpayer engaged in construction activities may qualify for the DPAD even if he or she does not have the benefits and burdens of ownership of the property being constructed.

More than one taxpayer may be regarded as constructing real property with respect to the same activity or the same construction project.<sup>136</sup> A general contractor and a subcontractor may both be engaged in construction activities for installation of a roof on a new building. Each taxpayer's DPAD is a percentage of its profit on its work.

## *Example 10. More Than One Construction Contractor*

Rose Petal hired Clarence Carpenter to build a shed. Clarence hired Eddie Electrician to do the electrical work. The amount that Clarence receives from Rose is DPGR but he has to subtract the payments he makes to Eddie when he computes his QPAI. The amount that Eddie receives from Clarence is DPGR. Neither Clarence nor Eddie must own the building to have DPGR because they are providing a qualifying service rather than producing qualified property.

Treas. Reg. § 1.199-3(m)(3) defines real property to mean "buildings (including items that are structural components of such buildings), inherently permanent structures<sup>137</sup> . . . other than machinery . . . (including items that are

<sup>132.</sup> I.R.C. § 263A (g)(2) (2006); Treas. Reg. § 1.199-3(e)(4), (f)(4), Example 1 (2007).<br>133. Treas. Reg. § 1.199-3(e)(1) (2007): see also § 1.199-3(1)

 <sup>133.</sup> Treas. Reg. § 1.199-3(e)(1) (2007); *see also* § 1.199-3(1)

 <sup>134.</sup> Treas. Reg. § 1.199-3(m)(2)-(4) (2007).

 <sup>135.</sup> *Id.* §1.199-3(m)(6)(iii).

 <sup>136.</sup> *Id.* § 1.199-3(f)(3).

 <sup>137.</sup> *See id.* § 1.199-3(m)(3) (*citing* Treas. Reg. § 1.263A-8(c)(3) (2007)).

structural components of such inherently permanent structures),<sup>138</sup> inherently permanent land improvements, oil and gas wells, and infrastructure . . . ."139 However, gross receipts from the sale of land are not included in DPGR because the land is not MPGE.<sup>140</sup> Therefore, taxpayers must separate their gross receipts from the sale of improvements from their gross receipts from the sale of the land on which the improvements are located.

### 1. *Safe Harbor for Land*

A safe harbor allows taxpayers to allocate gross receipts to real property, other than land, by using a formula if the land has been held for no more than 15 years.141 The formula starts with the gross receipts from the sale of the land and improvements and reduces it by the cost of the land plus an additional percentage based on the holding period.<sup>142</sup> The result is the amount of gross receipts that is allocated to the real property other than land.

The additional percentage of the cost of land that must be subtracted is

5 percent [if the] land [was] held not more than 60 months, 10 percent for land held more than 60 months but not more than 120 months, and 15 percent for land held more than 120 months but not more than 180 months. Land held by a taxpayer for more than 180 months is not eligible for the safe harbor  $\dots$ .<sup>143</sup>

Taxpayers must separately value land that is not eligible for the safe harbor (or for which the safe harbor is not elected) for purposes of allocating the gross receipts.

Generally, if another provision of the Internal Revenue Code or Treasury Regulations tacks on the prior owner's holding period to the taxpayer's holding period, the expanded holding period also applies for purposes of the land safe harbor.<sup>144</sup>

#### *Example 11. Land Safe Harbor*

Brenda Builder paid \$60,000 for a residential lot in 2005. In 2006 she built a home on the lot and sold it for \$300,000. Under the safe harbor, Brenda can allocate the gross proceeds to DPGR by subtracting her \$60,000 cost of the

139. Treas. Reg. § 1.199-3(m)(3) (2007).

- 141. *Id.* § 1.199-3(m)(6)(iv)(A).
- 142. *Id.*
- 143. *Id.*
- 144. *Id.*

 <sup>138.</sup> *Id.* (*citing* § 1.263A-8(c)(4)).

 <sup>140.</sup> *Id.* § 1.199-3(m)(6)(iii).

lot and another 5% of that cost (\$3,000) from the \$300,000 gross revenue. Therefore, her DPGR from building the house is \$237,000 (\$300,000 - \$60,000 - \$3,000).

## 2. *Rental of Constructed Real Property*

Gross receipts derived from rental of real property that the taxpayer constructs are not derived from construction but rather are income for the use of the property.145 As a result, the rental income for real property is not eligible for the DPAD. Gain on a later sale of the property may qualify for the DPAD if all other requirements are satisfied.146

## B. *Preparation of Food and Beverages*

Food and beverages prepared at a retail establishment do not qualify for the DPAD.147 A retail establishment generally includes any real property used in the trade or business of selling food or beverages to the public if retail sales occur at the facility.148 This includes a restaurant at which food and beverages are prepared, sold, and served to customers.

However, some retail establishments are mixed-use facilities, preparing food and beverages for both wholesale and retail sales. If a taxpayer's facility is a mixed-use facility, the food or beverages that are sold at wholesale are not considered to be prepared at a retail establishment. The taxable income related to the wholesale transactions is eligible for the DPAD.<sup>149</sup>

## C. *Computer Software*

In general, income from a lease, rental, license, sale, exchange, or other disposition of software developed in the United States qualifies for the DPAD, whether the customer purchases the software off the shelf or downloads it from the Internet.<sup>150</sup> Computer software includes video game software.<sup>151</sup> However, income that is attributable to the provision of a service is not derived from a lease, rental, license, sale, exchange, or other disposition of the software. Thus, the following income does not qualify for the DPAD:

 <sup>145.</sup> *Id.* § 1.199-3(m)(6)(iii). 146. *Id.* Id. §1.199-3(o)(1). 148. *Id.* 149. *Id.* 150. *Id.* § 1.199-3(i)(6)(i).<br>151. *Id.* § 1.199-3(j)(3)(i). Id. § 1.199-3(j)(3)(i).

- 1. Fees for on-line use of software
- 2. Fees for customer support with respect to computer software
- 3. On-line services
- 4. Fees for telephone services provided in part through use of software
- 5. Fees for playing computer games on-line
- 6. Provider-controlled online access services $152$

#### VIII. PARTNERSHIPS AND S CORPORATIONS

The DPAD attributable to the qualifying production activities of a partnership or S corporation is determined at the partner or shareholder level.<sup>153</sup> As a result, each partner or shareholder must compute the DPAD separately, based on all qualifying activities.154

In general, a pass-through entity will allocate to each partner or shareholder a share of the items of income, gain, loss, and deduction attributable to qualifying production activities, along with any other items of income, gain, loss, deduction or credit.<sup>155</sup> The partner or shareholder then must aggregate the passthrough items with items attributable to any other qualified production activities to determine the DPAD.156

## A. *QPAI from Flow-Through Entity*

The effect of a flow-through entity's gross receipts, DPGR, and expenses on its owners' QPAI depends on the method the owner uses to allocate CGS and other expenses in computing QPAI. The three possible methods were explained earlier in this article in the Allocating Costs section. This section illustrates the use of each method by a partner or shareholder.

### 1. *Small Business Simplified Overall Method*

If an owner of an entity uses the small business simplified overall method to allocate CGS and other expenses, the owner must combine his or her share of the entity's DPGR and other gross receipts with his or her DPGR and gross receipts from other sources to determine the ratio of DPGR to total gross

 <sup>152.</sup> *Id.* § 1.199-3(i)(6)(ii); *see also* § 1.199-3(v).

 <sup>153.</sup> Treas. Reg. § 1.199-9(b)(1)(i), (c)(1)(i) (2007).

 <sup>154.</sup> *Id.*§ 1.199-9(c)(1)(i).

 <sup>155.</sup> *Id.* § 1.199-9(b)(1)(i) (referencing I.R.C. §§ 702, 704, 1366).

 <sup>156.</sup> *Id.*

receipts.157 That ratio is used to allocate the owner's total CGS and other expenses from the flow-through entity and other sources. The CGS and other expenses allocated to DPGR are then subtracted from the owner's total DPGR to compute the owner's QPAI.

## *Example 12. QPAI Using Small Business Simplified Overall Method*

Pete Bogg owns one-third of Latte, LLC, which is taxed as a partnership. He also has DPGR, non-DPGR, and expenses from a sole proprietorship. Figure 5 shows Latte's DPGR, total gross receipts, CGS, and other expenses for 2006, Pete's share of those items and Pete's DPGR, total gross receipts, CGS and other expenses from his sole proprietorship.

## Figure 5. Pete's 2006 Information

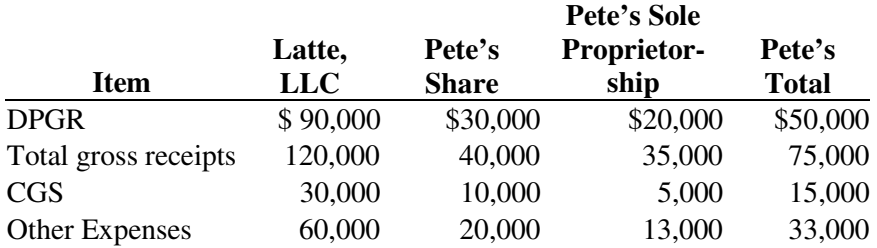

Pete qualifies for the small business simplified overall method of allocating CGS and other expenses and his tax preparer chose to use that method. Under that method, Pete's QPAI is \$18,000, as shown in Figure 6.

## Figure 6. Pete's QPAI

| <b>DPGR</b>                  |                                 | \$50,000 |
|------------------------------|---------------------------------|----------|
| Ratio of DPGR to total gross | $$50,000 \div $75,000 = 0.6667$ |          |
| receipts                     |                                 |          |
| CGS allocated to DPGR        | $$15,000 \times 0.6667$         | (10,000) |
| Other expenses allocated to  | \$33,000 x 0.6667               | (22,000) |
| <b>DPGR</b>                  |                                 |          |
| Pete's QPAI                  |                                 | \$18,000 |
|                              |                                 |          |

 <sup>157.</sup> Treas. Reg. § 1.199-4(f)(1) (2007); *see also* Treas. Reg. § 1.199-9(b)(6), Example 4 (demonstrating the use of Treas. Reg. § 1.199-4(f) (2007)).

## 2. *Simplified Deduction Method*

If an owner of an entity uses the simplified deduction method, the owner must combine DPGR and other gross receipts from the entity with DPGR and other gross receipts from other sources to compute the ratio of DPGR to total gross receipts.158 That ratio is used to allocate other expenses. CGS is allocated by assigning each item of CGS to DPGR or non-DPGR, according to the use of that item.

## *Example 13. QPAI Using Simplified Deduction Method*

Paige Turner is another one-third member of Latte, LLC. She has the same outside DPGR, other receipts, CGS and other expenses as Pete from the previous example. However, her tax preparer chose to use the simplified deduction method and, based on information from Latte's and Paige's records, determined that \$9,000 of Latte's CGS are attributed to Latte's DPGR, and \$1,000 of Paige's outside CGS is allocable to DPGR. As in the previous example, Paige's other expenses are allocated using the ratio of her total DPGR to her total other expenses. Paige's QPAI is \$24,000, as shown in Figure 7.

## Figure 7. Paige's QPAI

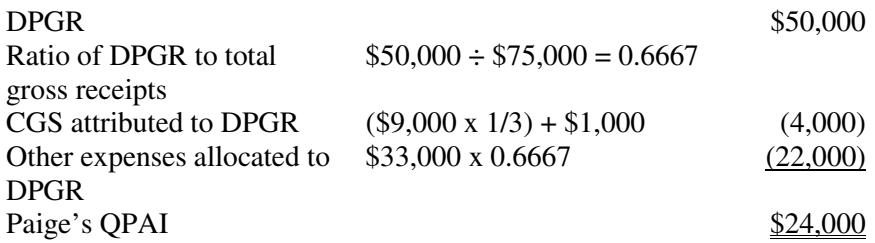

## 3. *Other Methods*

If an owner does not qualify for either of the simplified methods of allocating CGS and other expenses to DPGR or chooses not to use those methods, then CGS and other expenses are allocated by assigning each item of CGS or other expenses to DPGR or non-DPGR, according to the use of that item.159

## *Example 14. QPAI Using Other Methods*

 <sup>158.</sup> *Id.* § 1.199-4(e)(1); *see also* § 1.199-9(b)(6), Example 4 (demonstrating the use of section 1.199-4(e)).

 <sup>159.</sup> *Id.* § 1.199-4(c)(1), (d)(1).

Sally Forth is the final one-third member of Latte, LLC. She has the same outside DPGR, other receipts, CGS, and other expenses as Pete and Paige from the previous examples. However, her tax preparer chose to not use either of the simplified methods and, based on information from Latte's and Paige's records, determined that (as in the previous example) \$9,000 of Latte's CGS are attributed to Latte's DPGR and \$1,000 of Sally's outside CGS is allocable to DPGR. Her tax preparer also determined that \$24,000 of Latte's other expenses and \$2,000 of Sally's outside other expenses are attributed to her DPGR under the I.R.C. § 861 method of allocation. Sally's QPAI is \$36,000, as shown in Figure 8.

## Figure 8. Sally's QPAI

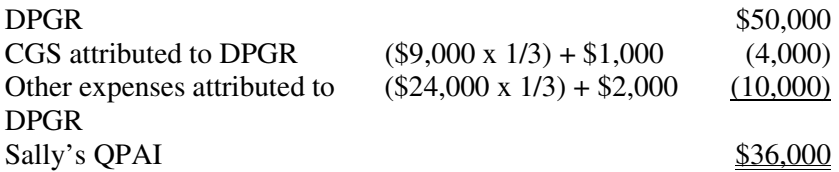

Note that in these examples, the more exact methods of allocating CGS and other expenses resulted in a greater QPAI because the more exact methods allocated less CGS and other expenses to DPGR. In other cases, the more exact methods could allocate more expenses to DPGR than the simplified methods, which would result in a smaller QPAI.

## B. *Payments to Owners*

A guaranteed payment to a partner of a partnership or to a member of an L.L.C. that is taxed as a partnership is an expense that must be deducted from DPGR to compute QPAI to the extent it is allocable to DPGR.<sup>160</sup> However, the guaranteed payment is not DPGR for the partner or member that received it.161 Similarly, wages paid to an S corporation shareholder are deducted from the corporation's DPGR to the extent they are allocable to DPGR, but they are not DPGR for the shareholder. $162$ 

<sup>160.</sup> Treas. Reg. § 1.199-9(b)(1)(i) (2007).

 <sup>161.</sup> Treas. Reg. § 1.199-3(p) (2006).

 <sup>162.</sup> Compare Examples 15 and 16, showing wages to an S corporation shareholder have a different effect on the shareholder's QPAI than a guaranteed payment to a partner because wages are not included in gross receipts and guaranteed payments are included in gross receipts.

A distribution of profits to partners, members or shareholders does not reduce QPAI.163 In contrast, a guaranteed payment to a partner or a payment of wages to a shareholder reduces the net QPAI of all the owners of a flow-through entity.164 Depending on the distribution of guaranteed payments or wages among the owners, and the method the owners use to allocate CGS and other expenses, the QPAI of some owners may increase. However, the decrease in QPAI of other owners will always exceed the increase in QPAI for the owners that realize an increase. If the guaranteed payments and wages are proportional to the sharing of profits, an increase in guaranteed payments or wages will decrease QPAI for all of the owners.

## *Example 15. Guaranteed Payment to One Owner*

The facts are the same as in the previous three examples, except that Latte, LLC made a \$9,000 guaranteed payment to Pete. The guaranteed payment is an LLC expense that must be allocated between DPGR and non DPGR. It is also adds to Pete's gross receipts from sources outside the LLC. Pete's DPGR, other gross receipts, CGS and other expenses are shown in Figure 9.

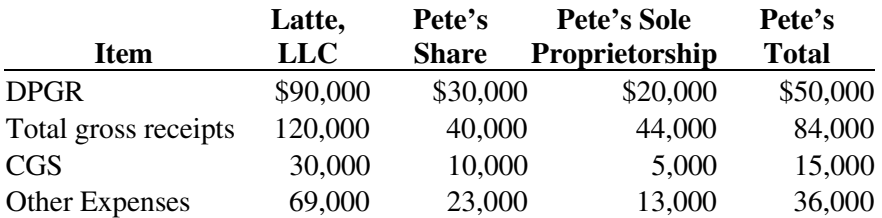

## Figure 9. Pete's 2006 Information

If all of the partners use the small business simplified overall method of allocating expenses, the guaranteed payment increases the amount of expenses each partner allocates to DPGR. It also affects Pete's ratio of DPGR to total receipts because the \$9,000 guaranteed payment is considered as additional gross receipts for him. Pete's QPAI after the \$9,000 guaranteed payment is \$19,645, as shown in Figure 10. This is a \$1,645 (\$19,645- \$18,000) increase in his QPAI as a result of the \$9,000 guaranteed payment.

 <sup>163.</sup> Treas. Reg. § 1.199-9(b)(1)(ii)(B) (2007).

 <sup>164.</sup> *See generally id.* § 1.199-9(b)(1)(i) (discussing application of § 199 to pass-thru entities).

## Figure 10. Pete's QPAI

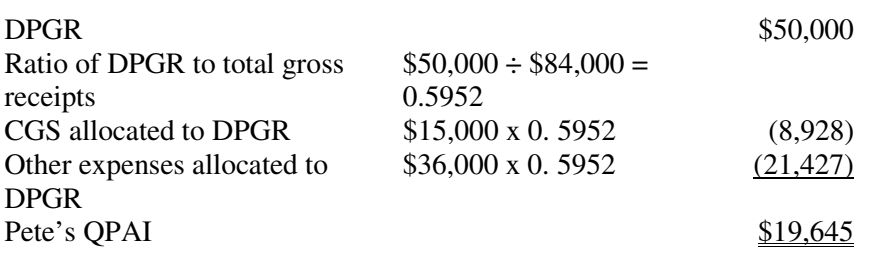

The only effect the guaranteed payment has on Paige's and Sally's QPAI calculations is a \$3,000 increase in the other expenses allocated to each of them from the LLC, which increases each of their total other expenses to \$36,000. If they use the small business simplified overall method of allocating expenses, each would have QPAI of \$18,000 without the guaranteed payment (see the calculation for Pete in Example 12). The guaranteed payment reduces the QPAI to \$16,000, as shown in Figure 11.

Figure 11. Paige's and Sally's QPAI

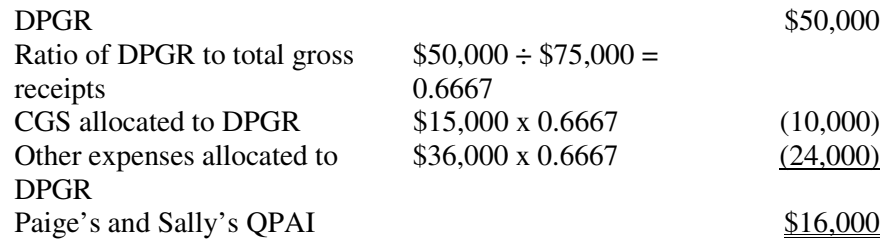

Note that the sum of the QPAI for the three members of Latte, LLC was decreased from \$54,000 (\$18,000 + \$18,000 + \$18,000) to \$51,645 (\$19,645 +  $$16,000 + $16,000$  as a result of the guaranteed payment. That \$2,355 net decrease is much less than the \$9,000 guaranteed payment for two reasons:

- 1. Paige's and Sally's QPAI was reduced by only two-thirds of the \$3,000 increase in their shares of expenses from Latte because their ratio of DPGR to total gross receipts is 0.6667.
- 2. The reduction in Pete's ratio of DPGR to total gross receipts from 0.6667 to 0.5952 caused some of Pete's outside expenses to be allocated away from his DPGR.

Without the guaranteed payment, the three members shared equally in the \$30,000 of LLC profit. The guaranteed payment reduced the profits that were

shared equally to \$21,000, so that Paige and Sally each get \$7,000, and Pete gets \$16,000 when his guaranteed payment is included.

Instead of making a guaranteed payment to Pete, the members of Latte, LLC could accomplish the same distribution of Latte's net revenue without reducing QPAI by making a special allocation of profits. For example, near the end of the tax year, when the members could see that there would be \$30,000 of net income to share, they could agree that Pete would get 53.33% (\$16,000  $\div$ \$30,000) of the profits and Paige and Sally would each get  $23.33\%$  (\$7,000 ÷ \$30,000) of the profits. In order to be recognized for income tax purposes, the special allocation must have substantial economic effect. Therefore, Pete's capital account must reflect the extra \$9,000 of profits that are allocated to him. If the members want to maintain equal ownership, Pete could withdraw \$9,000 from his capital account to bring them back into balance.

### *Example 16. Wages Paid to One Shareholder*

If Latte, LLC from the previous example is an S corporation (or an LLC taxed as an S corporation) instead of an LLC taxed as a partnership, and it paid \$9,000 of wages to Pete, Pete's QPAI would be the same as Paige's and Sally's \$16,000 of QPAI in the previous example.

Note that an S corporation cannot make a special allocation to shareholders to avoid the reduction of QPAI because an S corporation can have only one class of stock.165 An S corporation shareholder must be compensated in wages for the fair market value of services he or she provides to the corporation.<sup>166</sup>

## C. *Wages from Flow-Through Entity*

As noted earlier in this article, QPAI is only one of the three factors that a taxpayer must compute to calculate the DPAD.<sup>167</sup> The DPAD is also limited by the taxpayer's AGI (taxable income for a corporate taxpayer) and the qualified wages paid by the taxpayer.<sup>168</sup>

\_\_\_\_\_\_\_\_\_\_\_\_\_\_\_\_\_\_\_\_\_\_\_\_\_ 165. *Id.* § 1.199-9(c)(ii)(B).

 <sup>166.</sup> *See generally id.* § 1.199-9(c)(1)(i) (providing explanation for determining the QPAI for S corporation shareholders.

 <sup>167.</sup> *See* I.R.C. § 199(a)(1) (2007); *see also* Treas. Reg. § 1.199-1(a) (2007).

 <sup>168.</sup> *See* I.R.C. § 199(a)(1)-(b)(1) (2007); *see also* I.R.S., *Publication 225: Farmer's Tax Guide* 87 (2006).

## 1. *Wage Limitation*

For 2005 and 2006, an owner of a flow-through entity generally cannot use the entity's Form W-2 wages to increase a DPAD based on other sources of QPAI. A partner or shareholder's share of Form W-2 wages is limited to the smaller of the following:

1. The otherwise allocable share of the wages, or

2. Twice the applicable percentage of the partner or shareholder's portion of the entity's OPAI.<sup>169</sup>

Because the applicable percentage for 2005 and 2006 is 3%, the wage allocation cannot exceed 6% of the flow-through entity's QPAI.<sup>170</sup>

Note that this rule has the following effect. If the partner or shareholder is not allocated positive QPAI, none of the entity's Form W-2 wages can be taken into account for purposes of computing the partner or shareholder's wage limitation for the DPAD in 2005 and 2006.171

To compute the limit on wages allocable to owners from an entity, the entity must compute its QPAI even if the owners are using a simplified method of allocating expenses and are using the entity's DPGR, total gross receipts, CGS, and other expenses to calculate their QPAI.172 Consequently, for 2005 and 2006, an owner may have a different allocation of QPAI from an entity for purposes of the wage limitation than the owner's QPAI for computing the tentative DPAD.

## *Example 17. Different QPAIs*

The facts are the same as in Example 12, but the \$20,000 of other expenses for Latte, LLC includes \$3,000 of wages, and Pete has \$400 of wages included in his other expenses from outside sources. The limit on Pete's share of the LLC's wages is computed by applying the ratio of his \$30,000 DPGR from the LLC to the sum of his \$40,000 share of the LLC's gross receipts, his share of the LLC's CGS, and other expenses.

In contrast, the QPAI he received from the LLC to compute his tentative DPAD was computed by using the ratio of his \$50,000 total DPGR (including his \$20,000 outside DPGR) to his \$75,000 total gross receipts (including his \$35,000 outside gross receipts).

170. *See I.R.C.* § 199(a) (2007).<br>171. Treas. Reg. § 1.199-9(b)(3)

\_\_\_\_\_\_\_\_\_\_\_\_\_\_\_\_\_\_\_\_\_\_\_\_\_

See *id.* § 1.199-9(b)(6), Example 4.

 <sup>169.</sup> *See* Treas. Reg. § 1.199-9(b)(3) (2007).

<sup>171.</sup> Treas. Reg. § 1.199-9(b)(3) (2007).<br>172. See id. § 1.199-9(b)(6), Example 4.

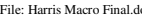

Thus, Pete's QPAI from the LLC to compute the limit on his wages from the LLC is \$7,500, while his QPAI from the LLC to compute his DPAD is \$10,000, as shown in Figure 12.

## Figure 12. Pete's QPAI from Latte, LLC for Wage limit and For DPAD

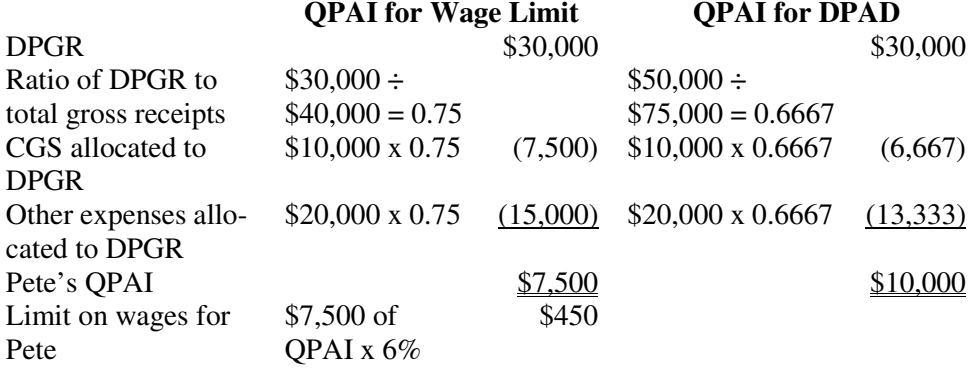

Limiting the wages from Latte, LLC that Pete can take into account reduces Pete's DPAD in this example by \$115 as shown in Figure 13.

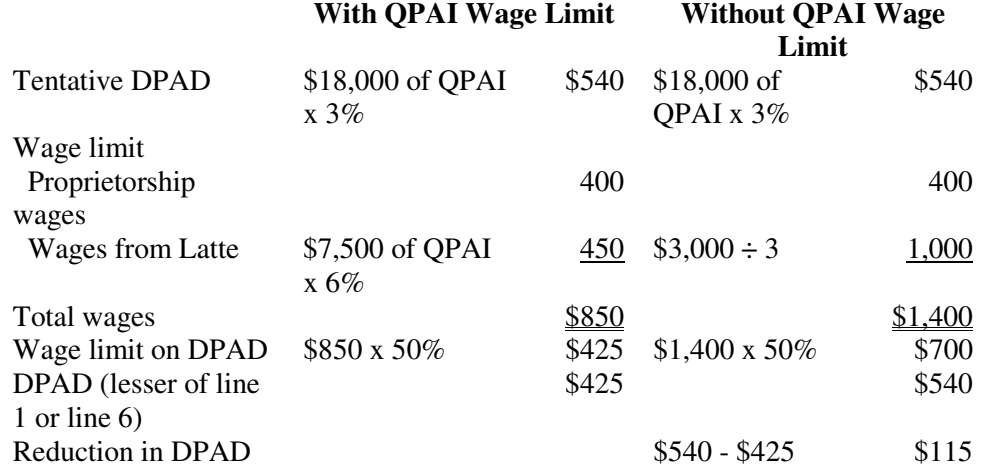

## Figure 13. Reduction in Pete's DPAD

The ceiling on wages that flow to an owner in 2005 and 2006 effectively limits the DPAD an owner can claim as a result of the entity's domestic production activities to 3% of the owner's QPAI as calculated for the wage limit. In the

previous example, Pete's DPAD from Latte, LLC is effectively limited to 50% of 6% of the \$7,500 QPAI calculated for purposes of the wage limit, which is the same as 3% of that \$7,500.

## 2. *Two New Rules for Wages*

For tax years that start after May 17, 2006, two rules related to calculating wages for the 50% of wage limitation on DPAD have changed.173 The first change allows taxpayers to claim a bigger DPAD in some cases, and the second change reduces the DPAD in some cases.

#### a. *Limit on Wages from an Entity*

The first change is the repeal of the QPAI limit on wages that flow from an entity to an owner.<sup>174</sup> This change means that a QPAI for the entity wage limit will no longer need to be computed.

## *Example 18. No QPAI Limit on Wages*

The facts are the same as in the previous example, except they are for 2007 rather than 2006. There is no limit on the qualifying wages from Latte that Pete can take into account for the 50% wage limitation. If all of the wages are qualifying wages, Pete can use his one-third of the \$3,000 of LLC wages to compute his wage limit. Because the qualified percentage for calculating the DPAD increases to 6% in 2007, the tentative DPAD increases to \$1,080. Pete could claim a \$700 DPAD, as shown in Figure 14.

Figure 14. Pete's 2007 DPAD using all wages

 <sup>173.</sup> *See* Rev. Proc. 2006-22, 2006-23 I.R.B. 1033.

 <sup>174.</sup> I.R.C. § 199(d)(1)(A)(iii) (2007) (as amended by the Tax Increase Prevention and Reconciliation Act of 2005 (TIPRA), Pub. L. No. 109-222, § 514(b)(1), 120 Stat. 345, 366).

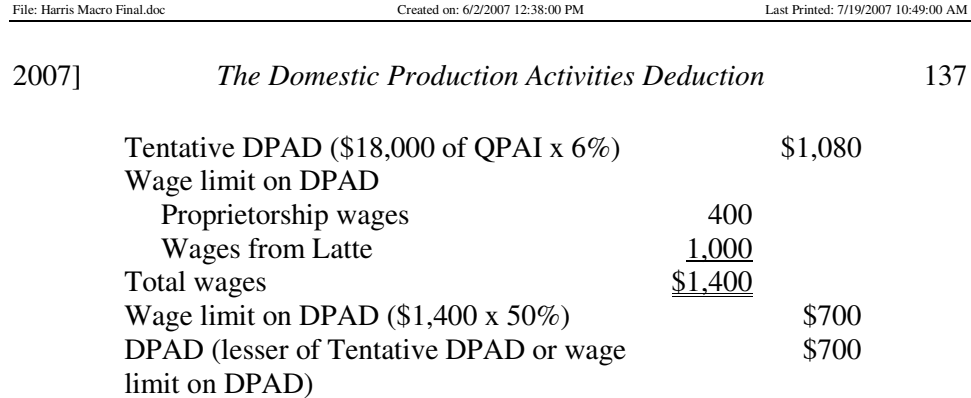

## b. *Qualifying Wages*

The second change is a new requirement for wages to qualify for the 50% of wage limitation on DPAD. I.R.C. § 199(b)(2)(B), as amended by § 514(a) of TIPRA, requires wages to be allocable to DPGR in order to be included in wages for purposes of the 50% of wage limitation.<sup>175</sup>

## *Example 19. Wages Allocable to DPGR*

\_\_\_\_\_\_\_\_\_\_\_\_\_\_\_\_\_\_\_\_\_\_\_\_\_

The previous example assumed that all wages were qualifying wages and therefore contributed to the wage limitation. However, because Pete used the small business simplified overall method of allocating expenses to DPGR, he must use that same method to allocate wages to DPGR. In Pete's case, only 0.6667 of both outside wages and wages from Latte are allocated to determine the wage limit. Therefore, his QPAD for 2007 is limited to \$467, as shown in Figure 15.

Figure 15. Pete's 2007 DPAD with qualified wage limitation

 <sup>175.</sup> *See id.* § 199(b)(2)(B) (as amended by the Tax Increase Prevention and Reconciliation Act of 2005 (TIPRA), Pub. L. No. 109-22, § 514(a), 120 Stat. 345, 366); *see* Treas. Reg. § 1.199-2 (2007); *see also* Rev. Proc. 2006-44, 2006-45 I.R.B. 869 (This change in the definition of wages for purposes of the 50% of wage limitation on DPAD affects all taxpayers, not just owners of a flow-through entity).

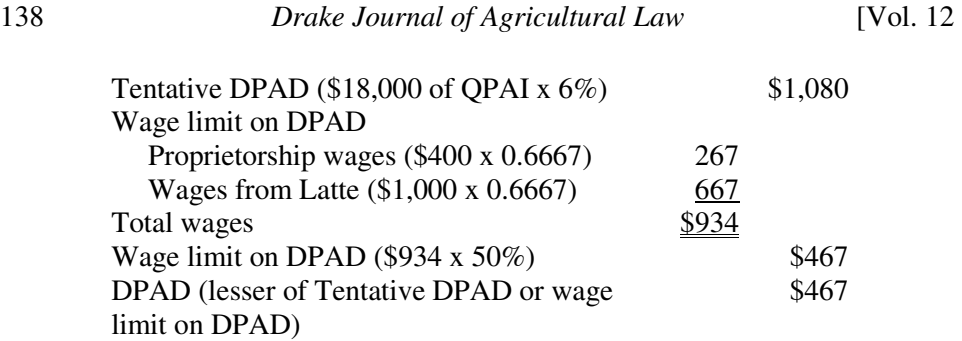

For tax years that begin after May 17, 2006, wages from an entity can contribute more to an owner's wage limit than the QPAI from the entity contributes to the owner's tentative DPAD.176 Therefore, wages from the entity can allow an owner to use outside QPAI that would otherwise not add to the owner's DPAD.

## *Example 20. LLC Wages Increase Outside DPAD*

The facts are the same as in the previous example, except that Latte's wages were \$6,000 instead of \$3,000. Pete's \$2,000 (\$6,000  $\div$  3) of wages from Latte, LLC results in \$1,333 (\$2,000 x 0.6667) of wages allocated to DPGR, which contributes \$667 (\$1,333 x 50%) to the wage limit for his DPAD. However, Pete's \$30,000 share of Latte's DPGR and \$20,000 (\$10,000 CGS + \$20,000 other expenses =  $$30,000 \times 0.6667 = $20,000$  share of CGS and other expenses allocated to DPGR increased his QPAI by \$10,000 (\$30,000 - \$20,000), which added only \$600 (\$10,000 x 6%) to his tentative DPAD. The \$67 excess contribution to the wage limit allows Pete to deduct more of the tentative DPAD from his outside activities, because it would otherwise be limited by his outside wages.

Pete's \$20,000 outside DPGR and \$12,000 (\$5,000 CGS + \$13,000 other expenses =  $$18,000 \times 0.6667 = $12,000$  share of CGS and other expenses allocated to DPGR increased his QPAI by \$8,000 (\$20,000 - \$12,000), which increased his tentative DPAD by \$480 (\$8,000 x 6%). However, his \$267 (\$400 x 0.6667) of outside wages allocated to DPGR contributed only \$133 (\$267 x 50%) to his wage limitation. The \$67 excess contribution to the wage limit by LLC wages allows him to deduct \$67 of the \$347 (\$480 - \$133) DPAD from his outside activity that would otherwise be lost because of the outside wage limitation. The remaining \$280 of tentative DPAD is still lost. Pete's 2007 DPAD is calculated in Figure 16.

 <sup>176.</sup> *See* Treas. Reg. § 1.199-2(2) (2007).

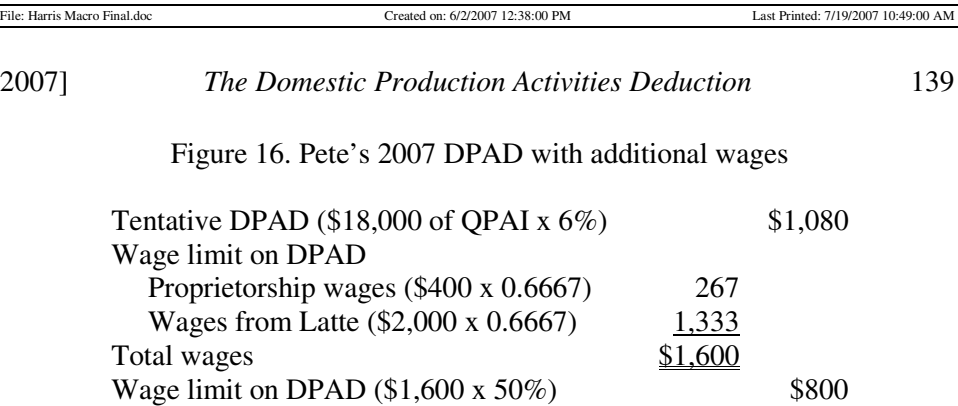

DPAD (lesser of Tentative DPAD or wage

## 3. *Entity Reporting to Owner*

limit on DPAD)

The preceding discussion and examples assume that the entity reports each owner's share of DPGR, other receipts, and expenses to each of the owners. That is consistent with the rules in Treas. Reg.  $\S 1.199-9(b)(1)(i)$  and  $(c)(1)(i)$ , which require partners and S corporation shareholders to calculate their DPAD with respect to a partnership or an S corporation at the owner level.<sup>177</sup>

\$800

However, under Treas. Reg.  $\S 1.199-9(b)(1)(ii)$  and (c)(1)(ii), the Secretary of the Treasury may permit partnerships and S corporations to compute QPAI (rather than receipts and expenses) at the entity level.<sup>178</sup> If an entity reports the owners' shares of QPAI under that authority, the owners generally do not recompute their shares of QPAI. Instead, the owners add their reported shares of QPAI and wages from the entity with the QPAI and wages from other sources to compute their DPAD.<sup>179</sup>

Treas. Reg. § 1.199-9 is effective for tax years beginning before May 17, 2006.180 Treasury has not yet issued regulations regarding pass-through entities for tax years beginning after May 16, 2006.

If the owners are required to add their shares of QPAI from the entity to their other QPAI, they cannot take advantage of the simplified methods to shift CGS and other expenses away from DPGR to increase their DPAD.

If a partnership uses the small business simplified overall method of allocating CGS and other expenses, the 2005 Schedule K-1 (Form 1065) instructions require the partnership to report the partner's share of the partnership's QPAI and wages on line 13d of the Schedule K-1 (Form 1065), using codes U

 <sup>177.</sup> Treas. Reg. § 1.199-9(b)(1)(i), (c)(1)(i) (2007).

 <sup>178.</sup> *Id.* § 1.199-9(b)(1)(ii), (c)(1)(ii).

<sup>179.</sup> Id. § 1.199-9(b)(1)(ii)(A), (b)(3), (c)(1)(ii)(A), (c)(3). 180. See id. § 1.199-9(k).

See id. § 1.199-9(k).

and V respectively.<sup>181</sup> If the partnership does not use the small business simplified overall method, the 2005 Schedule K-1 (Form 1065) instructions require the partnership to use code T on line 13d of Schedule K-1 (Form 1065) and attach a statement with the following information:

- DPGR.
- Gross receipts from all sources.
- CGS allocable to DPGR.
- CGS from all sources.
- "Total deductions, expenses, and losses directly allocable to DPGR.
- Total deductions, expenses, and losses directly allocable to a non-DPGR class of income.
- Other deductions, expenses, and losses not directly allocable to DPGR or another class of income.
- Form W-2 wages." $182$

The 2005 instructions for Schedule K-1 (Form 1120S) require the same reporting by S corporations that use the small business simplified overall method, except that the information is reported on line 12d of Schedule K-1 (Form 1120S), and the codes are P, Q, and R.<sup>183</sup>

## IX. SHARE-RENT ARRANGEMENTS

There is no guidance on whether crop or livestock share-rent landowners have DPGR to qualify them for the DPAD.

## A. *Arguments for Inclusion in DPGR*

Landowners could argue that their receipts are from the sale of commodities that they produced in a trade or business and not from rent for real property. They could also argue that the commodities are qualified production property and that proceeds from sale of those commodities are included in DPGR. Additionally, share-rent landowners could distinguish their facts from landowners who receive cash rent by arguing that they face the risks of crop production and price fluctuations. They pay production expenses and own the commodity at the time it is grown.

 <sup>181.</sup> I.R.S., *2005 Instructions for Form 1065* 28, *available at* http://www.unclefed.com/IRS-Forms/2005/i1065.pdf.

 <sup>182.</sup> *Id.*

 <sup>183.</sup> I.R.S., *2005 Instructions for Form 11205* 26, *available at*  http://www.unclefed.com/IRS-Forms/2005/f1120ssk.pdf.

Share-rent landowners could also argue that they are considered to be in the "business of farming" for purposes of I.R.C. § 175 (soil and water conservation) and I.R.C. § 1301 (farm income averaging) and should be treated as being in the "business of farming" for purposes of the DPAD.<sup>184</sup>

Landowners who materially participate in the production of commodities under share-rent arrangements, and therefore report their income and expenses on Schedule F (Form 1040), have a stronger argument that they are in a trade or business, but they still face the hurdle of showing that their income is not from renting real estate.

## B. *Arguments for Exclusion from DPGR*

The IRS could take the position that the landowner's receipts are rents from real property and, therefore, not included in DPGR. The IRS could argue that while landowners are not required to report production shares on page 1 of Schedule E (Form 1040), which includes income from rental real estate, the tax law still treats their income as rental income. For example, the material participation rules that determine whether their net income is subject to selfemployment tax under I.R.C.  $\S$  1402(a)(1) are a part of the exception to the rule that rentals from real estate are not subject to self-employment taxes. Therefore, the rules imply that the income from share leases is rental income from real estate even if it is subject to self-employment taxes.

Treas. Reg. § 1.61-4(a) distinguishes between commodities acquired by landowners from a share-rent arrangement and commodities produced by a taxpayer in a farming business.185 Share-rent landowners receive their commodities as rent and therefore have income from the commodities when they are reduced to money or the equivalent of money.<sup>186</sup> Under that authority, the Fifth Circuit, in *Tatum v. Commissioner*, held "that crop shares are potential income assets, not property, and that a landlord may not avoid taxation by assigning his rights to the income prior to [its] reduction . . . to money or [a money] equivalent."<sup>187</sup> By contrast, a taxpayer who produced commodities in his or her own farming business owns assets that can be given away without triggering recognition of income.188

As a practical matter, very few share-rent landowners will have the Form W-2 wages needed to satisfy the 50% of wage limitation for the DPAD.<sup>189</sup>

 <sup>184.</sup> *See* I.R.C. §§ 175, 1301 (2007).

 <sup>185.</sup> *See* Treas. Reg. § 1.61-4(a) (2006).

 <sup>186.</sup> *Id.*

 <sup>187.</sup> Tatum v. Comm'r, 400 F.2d 242, 248 (5th Cir. 1968).

 <sup>188.</sup> *Id.* at 246-47.

<sup>189.</sup> I.R.C. § 199 (2007).

X. LAND OWNED BY AN LLC

Some families have set up a separate entity, such as a limited liability company (LLC), to own the real property that is used in the family business. The landowner entity rents the land to an operating entity that may be a sole proprietorship, corporation, partnership, or another LLC. Because the landowner LLC is not directly engaged in the business, it does not qualify for the DPAD.190 The rent paid to the landholding LLC reduces the QPAI for the entity engaged in farming, and it does not increase the DPAD of the landholding entity.

## *Example 21. Rent Paid to an LLC*

Paul Smith is the sole owner of a C corporation that operates a manufacturing business. The corporation rents a building from an LLC owned solely by Paul. In 2006, the corporation paid \$80,000 of rent to the LLC. It also paid \$45,000 of wages. The corporation has \$400,000 of DPGR and \$340,000 of expenses, including the rent and wages.

The corporation's QPAI for 2006 is \$60,000 (\$400,000 - \$340,000), which results in an \$1,800 (\$60,000 x .03) DPAD. The \$80,000 of rent is not DPGR for the LLC, so Paul does not get any DPAD from that rent.

If the corporation owned the building, its DPAD for 2006 would increase by 3% of the difference between the \$80,000 rent and the expenses of owning the building such as depreciation, taxes, insurance, repairs and interest. In other words, the increase in QPAI at the corporate level would be equal to the net rental profit that would otherwise be in the LLC.

## XI. PATRONS OF COOPERATIVES

Patrons of cooperatives that are engaged in a qualifying activity can claim a DPAD for their share of the cooperative's QPAI that would be deductible under I.R.C. § 199, if the cooperative were allowed to claim its own DPAD.<sup>191</sup>

A cooperative engaged in marketing agricultural and horticultural products is treated as having significantly produced any products that are produced by its patrons and marketed by the cooperative.<sup>192</sup> In determining the pass-through DPAD, the cooperative's taxable income is computed without taking into account any deductions for patronage dividends, per-unit retain allocations, and

 <sup>190.</sup> *Id*. § 199(d)(5) (stating that section 199 applies only to items attributable to a trade or business).

<sup>191.</sup> *Id.* § 199(d)(3)(A).<br>192. *Id.* § 199(d)(3)(D).

Id. § 199(d)(3)(D).

nonpatronage distributions under I.R.C. § 1382(b) and (c).<sup>193</sup> The DPAD claimed

by the patron does not reduce the cooperative's taxable income.<sup>194</sup>

Qualifying cooperatives are those that:

- Have a significant role in the production of agricultural or horticultural products, or
- Market agricultural or horticultural products.<sup>195</sup>

For this purpose, agricultural or horticultural products include fertilizer, diesel fuel, and other supplies used in agricultural or horticultural production that are produced or extracted by the cooperative.196

The patron's DPAD is the deductible QPAI of the cooperative that is allocable to:

- Patronage dividends paid to the patron, or
- Per unit retain allocations that are paid to the patron in qualified per unit retain certificates.<sup>197</sup>

In order for a member to qualify for the DPAD, I.R.C.  $\S$  199(d)(3)(A)(ii) requires the cooperative to designate the patron's portion of the income allocable to QPAI in a written notice mailed by the cooperative to the patron no later than the 15th day of the ninth month following the close of the tax year.198

## *Example 22. DPAD from a Cooperative*

Ruraltown Farmers' Cooperative is a marketing cooperative that had \$5,000,000 in gross receipts in 2006 from the sale of corn that it purchased from its members, the farmers that produced the corn. Ruraltown had \$4,500,000 of expenses, which included \$120,000 of wages. It paid \$400,000 in patronage refunds and retained \$100,000 to build its equity for a future expansion.

Because Ruraltown marketed grain produced by its members, all of its receipts are DPGR. Consequently all of its expenses are allocable to DPGR and its QPAI is \$500,000 (\$5,000,000 - \$4,500,000). Ruraltown can allocate its \$15,000 (\$500,000 x 3%) DPAD among its members in proportion to the patronage refunds it paid to each member.

Joe Corngrower, a member of Ruraltown, marketed 50,000 bushels of corn through Ruraltown in 2006, which was 2% of all the grain Ruraltown marketed that year. Joe received an \$8,000 patronage refund from Ruraltown and is

194. I.R.C. § 199(d)(3)(C) (2007).<br>195. Id. § 199(d)(3)(F)(i)-(ii).

\_\_\_\_\_\_\_\_\_\_\_\_\_\_\_\_\_\_\_\_\_\_\_\_\_

Reg. § 1.199-6(a)-(c), (e) (2007).

<sup>193.</sup> I.R.C. §§ 199(d)(3)(C), 1382(b)-(c) (2007).<br>194. I.R.C. § 199(d)(3)(C) (2007).

*Id.* § 199(d)(3)(F)(i)-(ii).

 <sup>196.</sup> Treas. Reg. § 1.199-6(f) (2007).

 <sup>197.</sup> I.R.C. § 199(d)(3)(A)-(C) (2007); *see also* I.R.C. § 1382(b)(1), (3) (2007); Treas.

 <sup>198.</sup> I.R.C. § 199(d)(3)(A)(ii) (2007); *see also* I.R.C. § 1382(d) (2007).

allocated 2% of Ruraltown's \$15,000 QPAD. Joe reports that \$300 DPAD on line 17 of Form 8903.

### XII. ALTERNATIVE MINIMUM TAX

The DPAD is allowed for purposes of the AMT, except that the DPAD is equal to the applicable percentage of the lesser of the taxpayer's:

- 1. QPAI, determined without regard to the AMT adjustments (I.R.C. § 56), preferences (I.R.C. § 57), disallowance of farm and passive activity losses (I.R.C. § 58), and other rules under I.R.C. § 59,<sup>199</sup> or
- 2. AGI, determined without regard to I.R.C. § 199. For a corporation, alternative minimum taxable income (AMTI) is substituted for AGI.200

For individuals, the DPAD is the same for the AMT as it is for regular income tax.201 Most taxpayers who would owe AMT without the DPAD will find that the DPAD reduces the tentative minimum tax by more than it reduces the regular tax because the tentative minimum tax rate is higher than the regular income tax rate. Because the AMT is the difference between the tentative minimum tax and the regular tax, $^{202}$  for most taxpayers, the DPAD will reduce the AMT.

## *Example 23. AMT Reduced by DPAD*

Guy Wire has a \$1,000 DPAD for 2006 from his construction business. The joint return income, deductions, and tax liability for Guy and his wife, Barb, are shown in Figure 17. The DPAD reduces their regular tax liability by \$150, but it decreases their tentative minimum tax, and therefore their total tax, by \$260. The AMT is reduced by the \$110 difference between the \$260 tentative minimum tax decrease and the \$150 regular tax decrease.

Figure 17. Effect of DPAD on AMT

 <sup>199.</sup> I.R.C. § 199(d)(6) (2007); Treas. Reg. § 1.199-8(d) (2007) (Prior to the change in this provision by Pub. L. No. 109-135, QPAI was determined without regard to the income tax credits. The Pub. L. No. 109-135 change is effective for tax years beginning after December 31, 2004. *See* Gulf Opportunity Zone Act of 2005, Pub. L. No. 109-135, § 403(19) 119 Stat. 2577, 2619).

 <sup>200.</sup> I.R.C. § 199(d)(6) (2007); Treas. Reg. § 1.199-8(d) (2007).

 <sup>201.</sup> *See* I.R.C. 199(a) (2007); *see also* Treas. Reg. 1.199-8(d) (2007) (setting forth the same deduction for the Alternative Minimum Tax as for the Income Tax).

 <sup>202.</sup> *See* I.R.C. § 55(a) (2006).

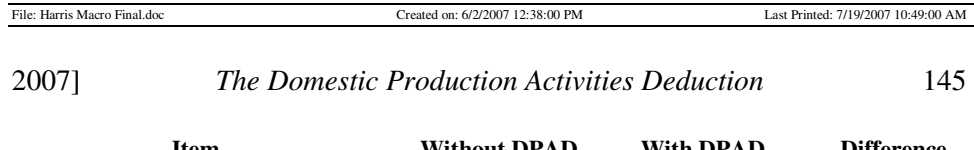

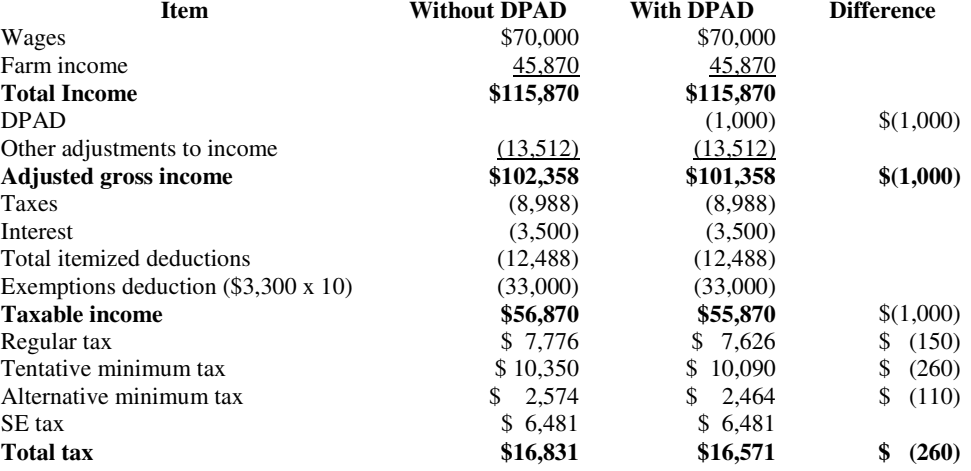

## XIII. NET OPERATING LOSSES

Except for members of an expanded affiliated group, the DPAD is not taken into account in computing any net operating loss (NOL) or the amount of any NOL carryback or carryover.<sup>203</sup>

Note that because the DPAD is limited to 3% of a taxpayer's AGI (taxable income for a corporation),  $204$  a taxpayer cannot have an NOL if he or she has a DPAD. That is because the only way to have a DPAD is to have a positive AGI (taxable income for a corporation), and a taxpayer who has a positive AGI (taxable income to a corporation) cannot have an NOL.

However, an NOL carried to the tax year is considered in the computation of the DPAD.205 For example, to the extent an NOL carryforward or carryback reduces AGI, it will reduce the 50% of AGI limit on the DPAD.

## *Example 24. DPAD with NOL Deduction*

Fran Smith is a sole proprietor who had a \$20,000 NOL from her manufacturing business in 2005 that she elected to carry forward to 2006. In 2006, her net income from the business and her QPAI was \$50,000. She paid \$10,000 of wages, and her adjusted gross income was \$55,000 before deducting the NOL.

 <sup>203.</sup> Treas. Reg. § 1.199-1(b)(1) (2007); Treas. Reg. § 1.199-7(c) (2007); *see also* I.R.C. § 199(c)(1) (2007) (stating that the QPAI is generally the excess of the taxpayer's DPGR over the sum of the cost of goods sold allowable to the DPGR and other expenses or losses).

<sup>204.</sup> Treas. Reg. § 1.199-1(a) (2007).<br>205. Id. § 1.199-1(b)(1); Treas. Reg. §

*Id.* § 1.199-1(b)(1); Treas. Reg. § 1.199-7(c)(2) (2007).

Fran must deduct the \$20,000 NOL to compute her AGI for purposes of the DPAD calculation. Therefore, her AGI is \$35,000 (\$55,000 - \$20,000).

Fran's DPAD for 2006 is \$1,050, which is the least of:

- 1. 3% of her \$50,000 QPAI =  $$1,500$
- 2. 3% of her \$35,000 AGI =  $$1,050$
- 3. 50% of her \$10,000 of wages = \$5,000

## XIV. CONCLUSION

I.R.C. § 199 and the regulations that implement it create a complex set of rules that practitioners must apply to determine if a taxpayer is eligible for the DPAD and to compute the DPAD for eligible taxpayers. Several safe harbors in the rules simplify the calculations for many taxpayers.

The amount of the tentative DPAD doubles from 2006 to 2007 (from 3% of QPAI to 6% of QPAI) and increases to 9% of QPAI beginning in 2010.206 Therefore, for those years it becomes more important for practitioners to help their clients understand how to maximize the benefit of the DPAD by organizing their business activities in a way that increases QPAI and provides enough wages to take advantage of the full tentative DPAD. Practitioners should also instruct their clients on the proper recordkeeping to document the DPAD.

206. I.R.C. § 199(a) (2007).